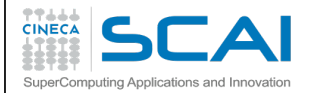

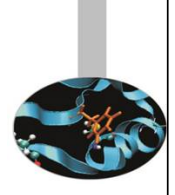

**CINECA** 

# Performance in Python: *mixed Language Programming*

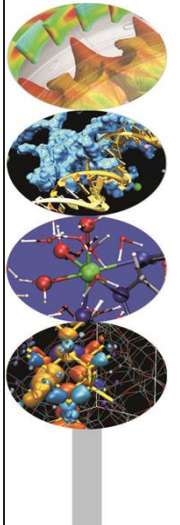

Mario Rosati CINECA – Roma m.rosati@cineca.it

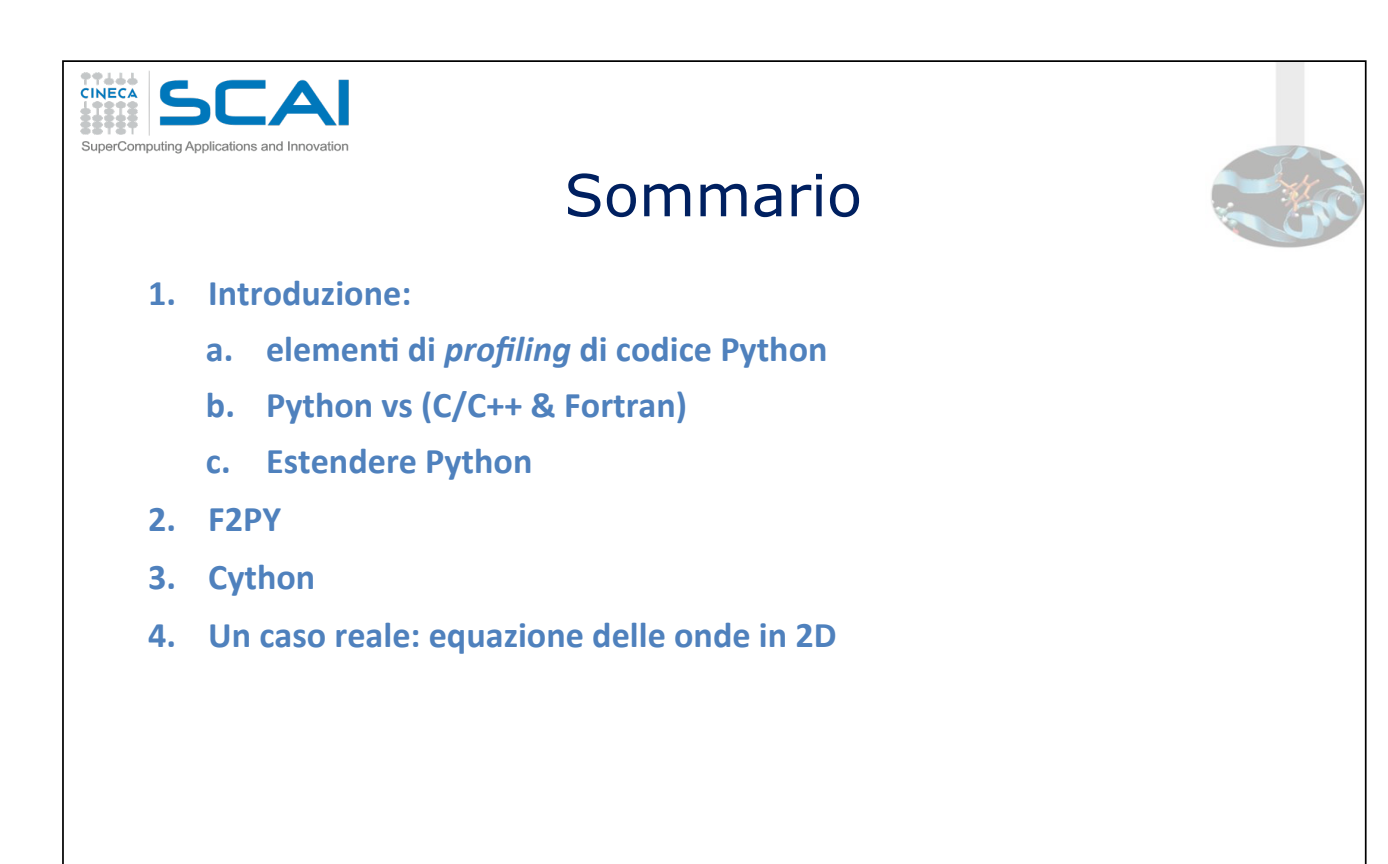

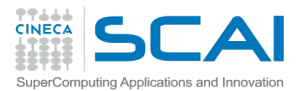

# *Python optimization strategy*

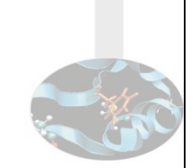

3"

Per migliorare le prestazioni di un codice Python esistono diverse strategie:

- Utilizzare la libreria NumPy e vettorizzare il codice
- $-$  Utilizzare pacchetti ottimizzati per task specifici
- **Integrazione.con.linguaggi.più.di.basso.livello:.F2PY,.Cython,.…..**
- Parellelizzazione
- $-$  Porting su GPGPU

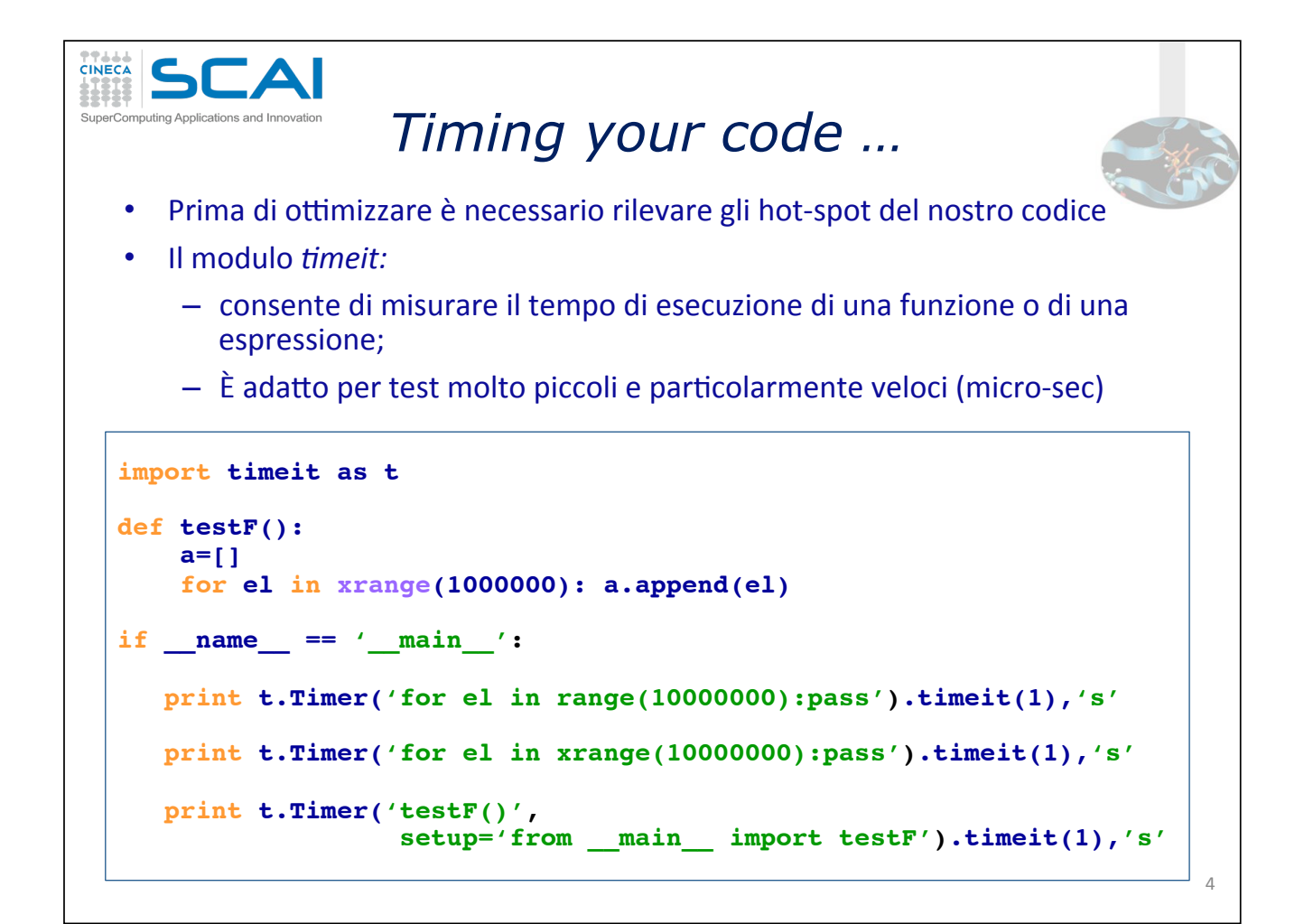

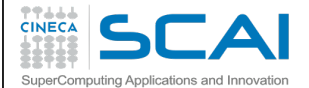

#### … *Timing your code …*

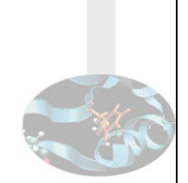

#### timeit output

1.120997905730 s 0.394932985306 s 0.228574037552 s

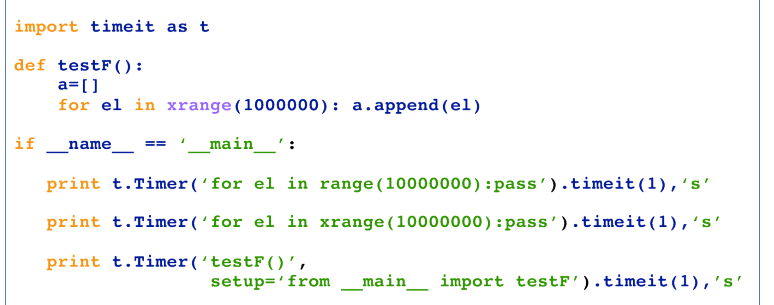

Il modulo *timeit* può anche essere utilizzato da *command-line* 

- \$ python -m timeit -n 1 "for el in range(1000000):pass"
- \$ python -m timeit -n 1 "for el in xrange(1000000):pass"

```
$ python -m timeit -n 1 -s "import timeit" -s "import mymodule" 
"mymodule.testF"
```

```
5"
```
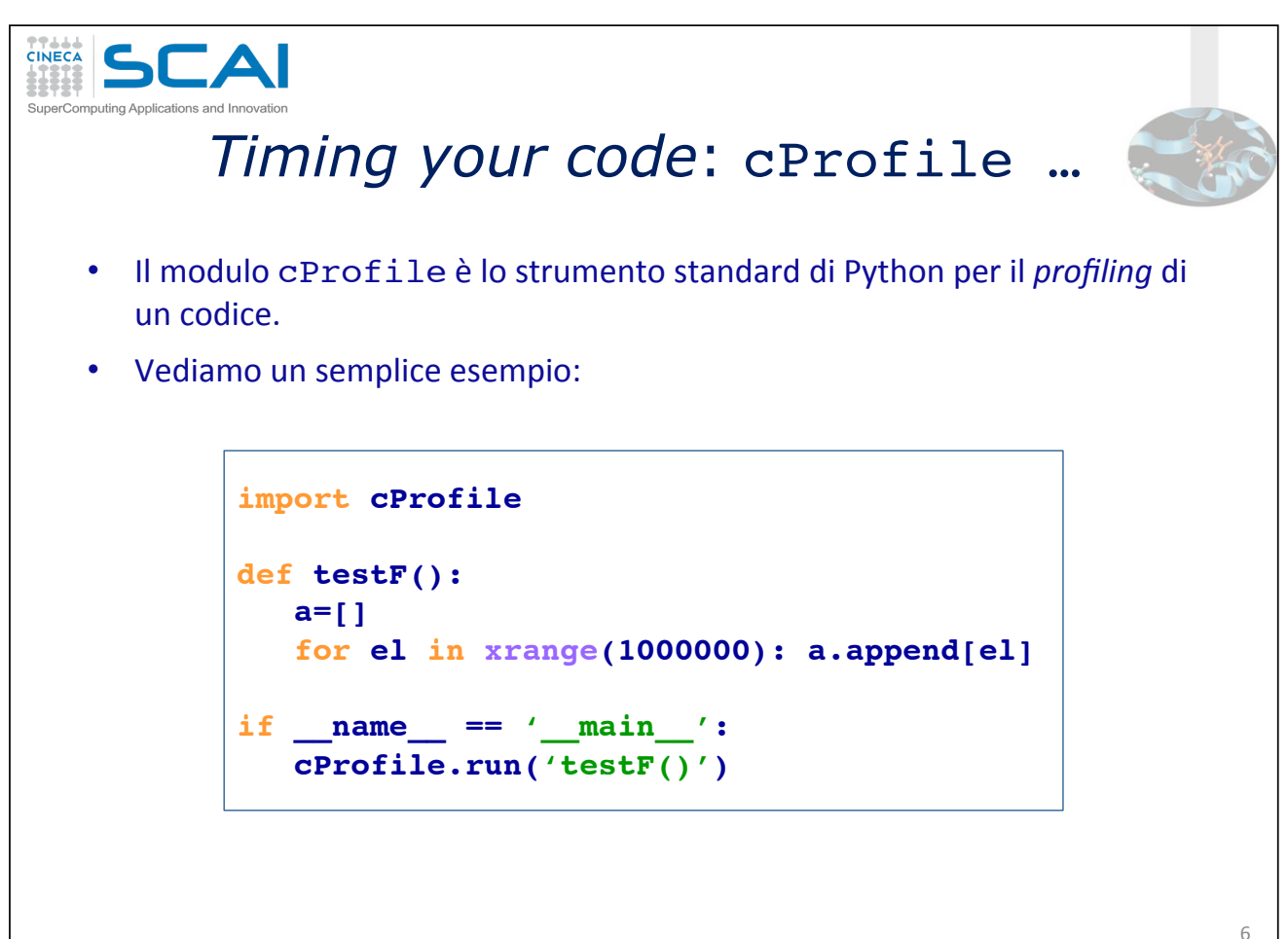

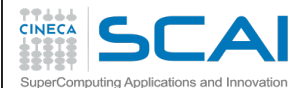

## *… Timing your code*: cProfile

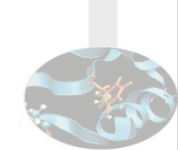

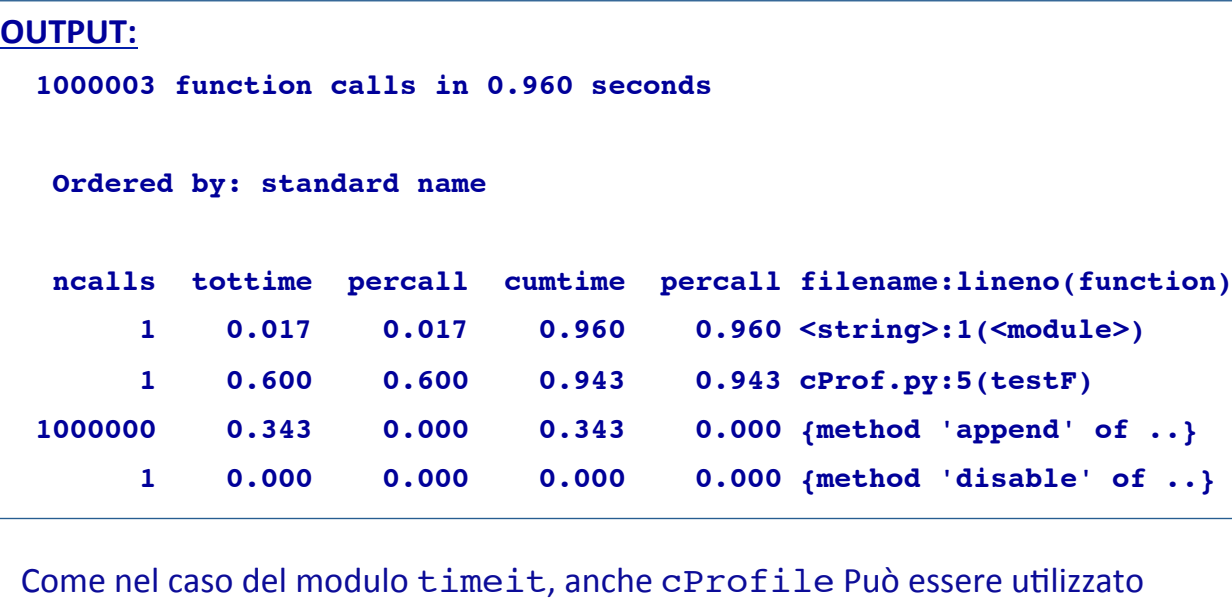

Come nel caso del modulo timeit, anche cProfile Può essere utilizzato da linea di comando:

\$ python -m cProfile [-s order\_string ] [ -o my\_outfile] mymodule.py

7"

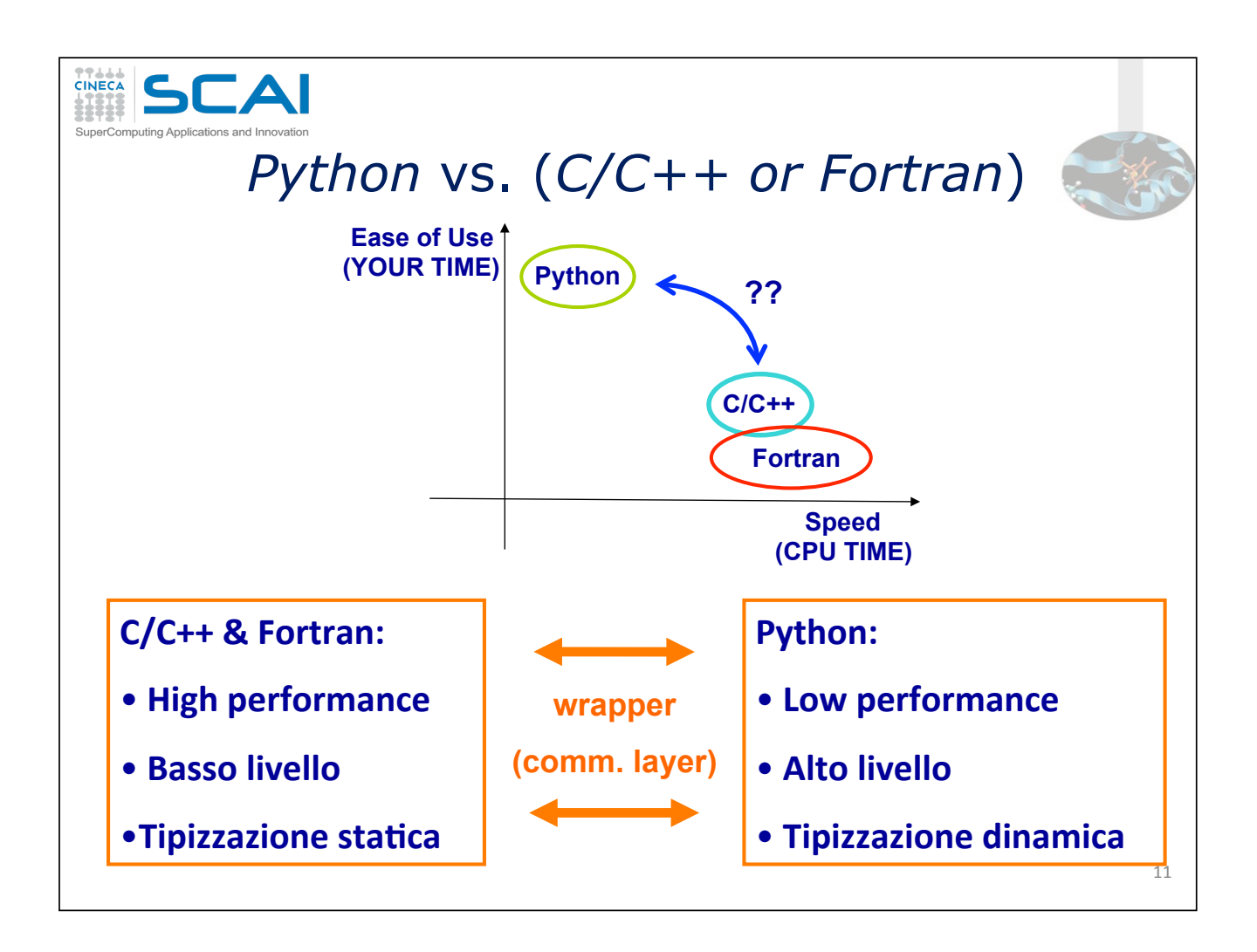

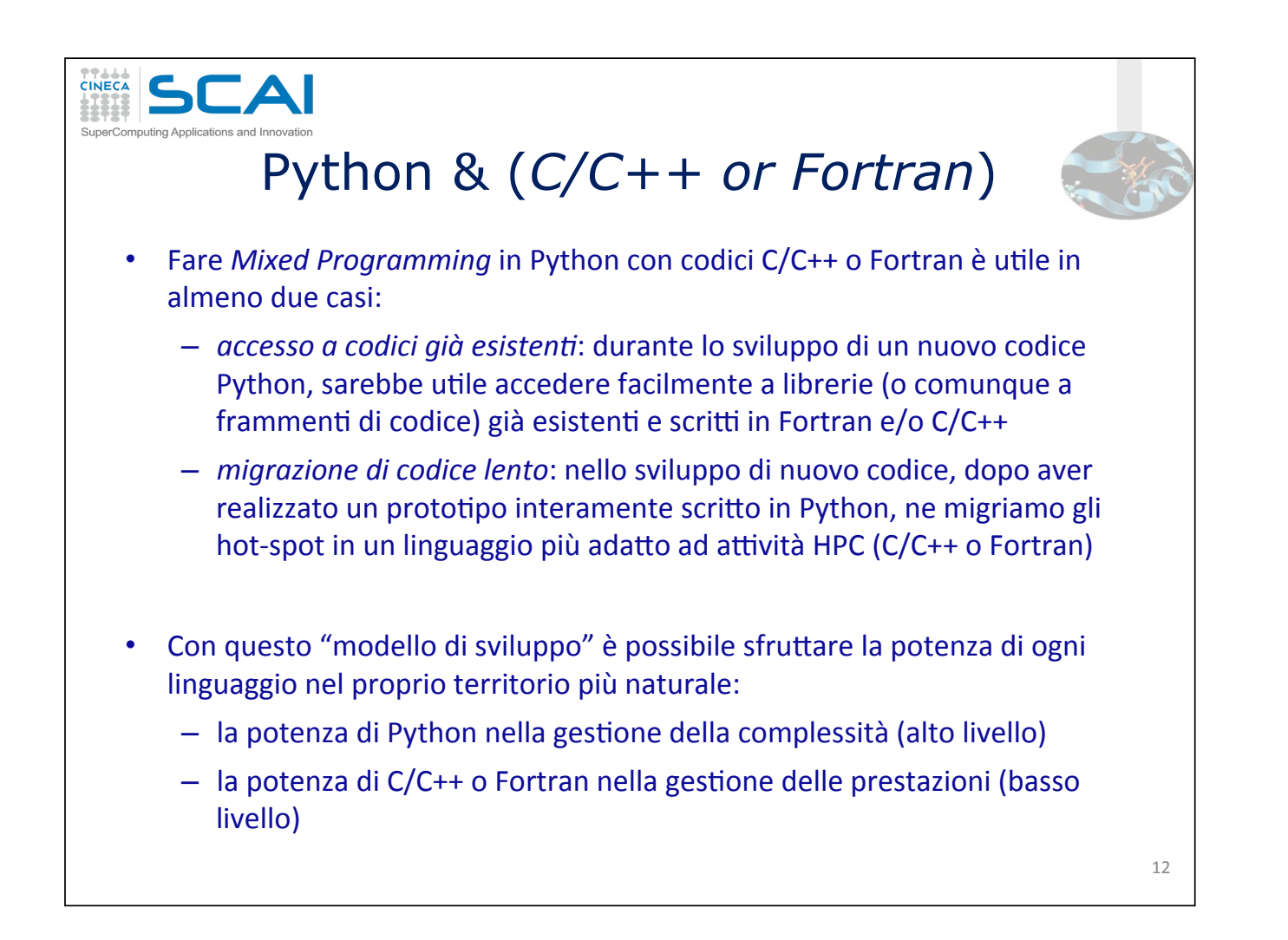

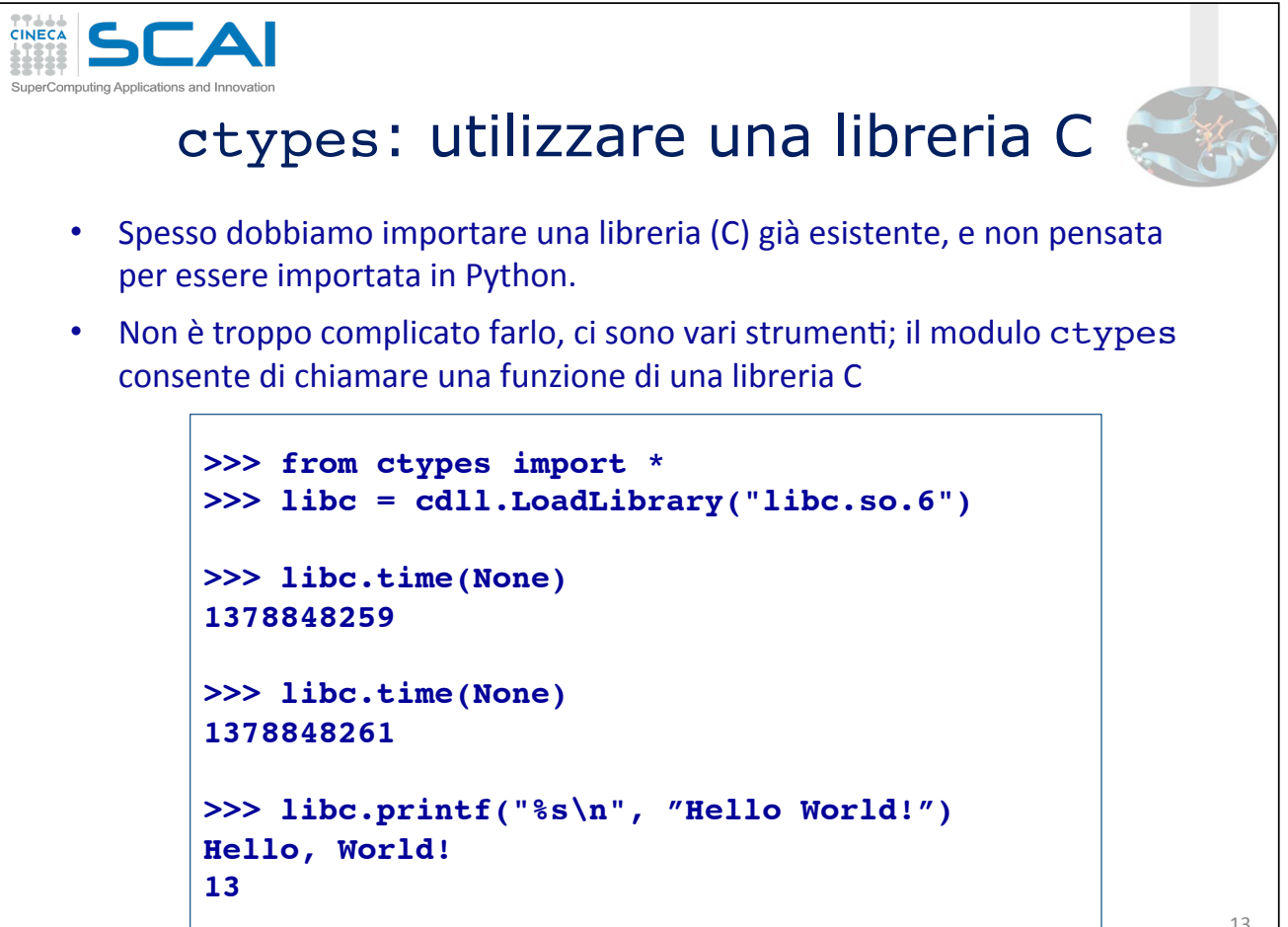

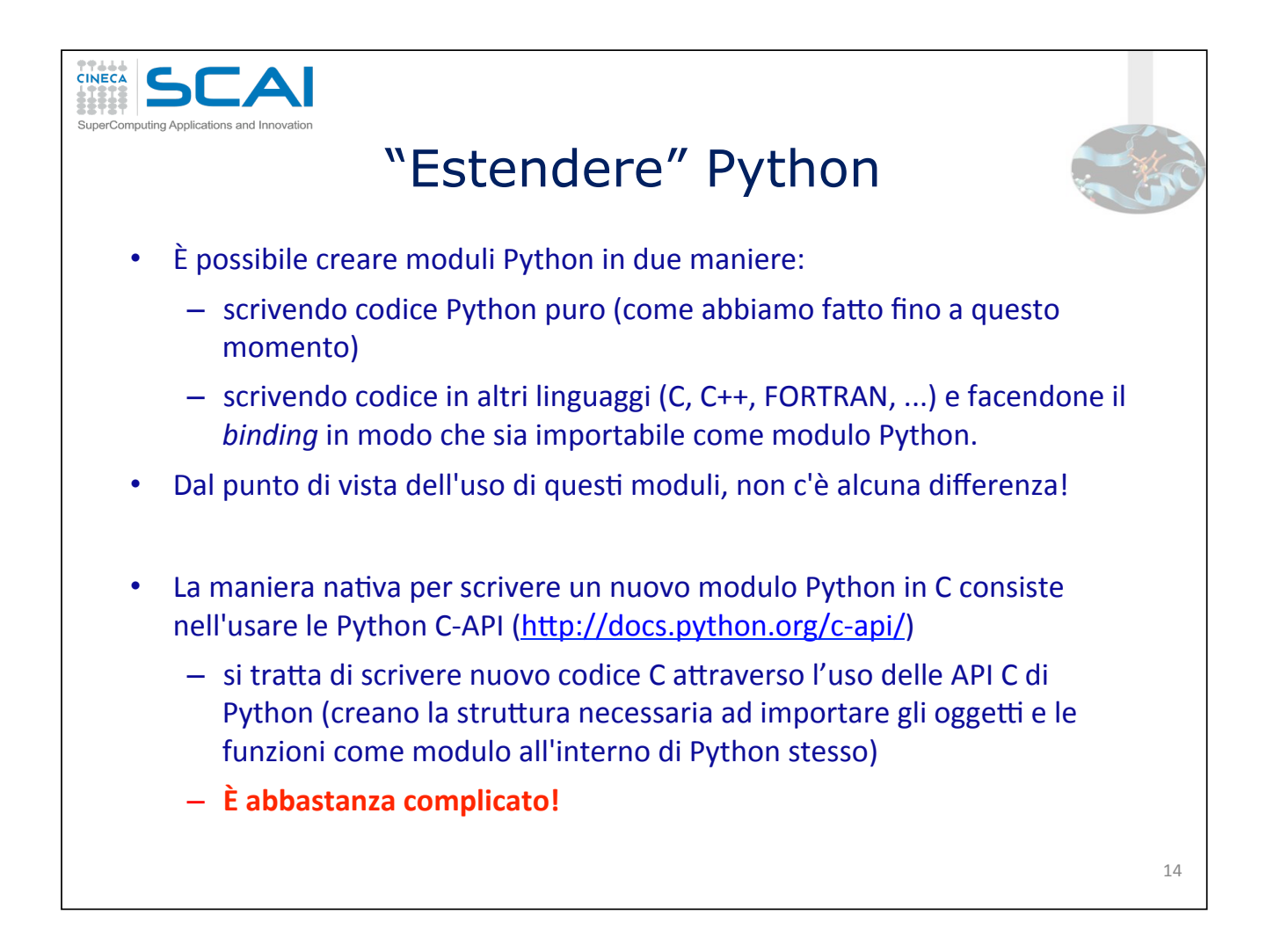

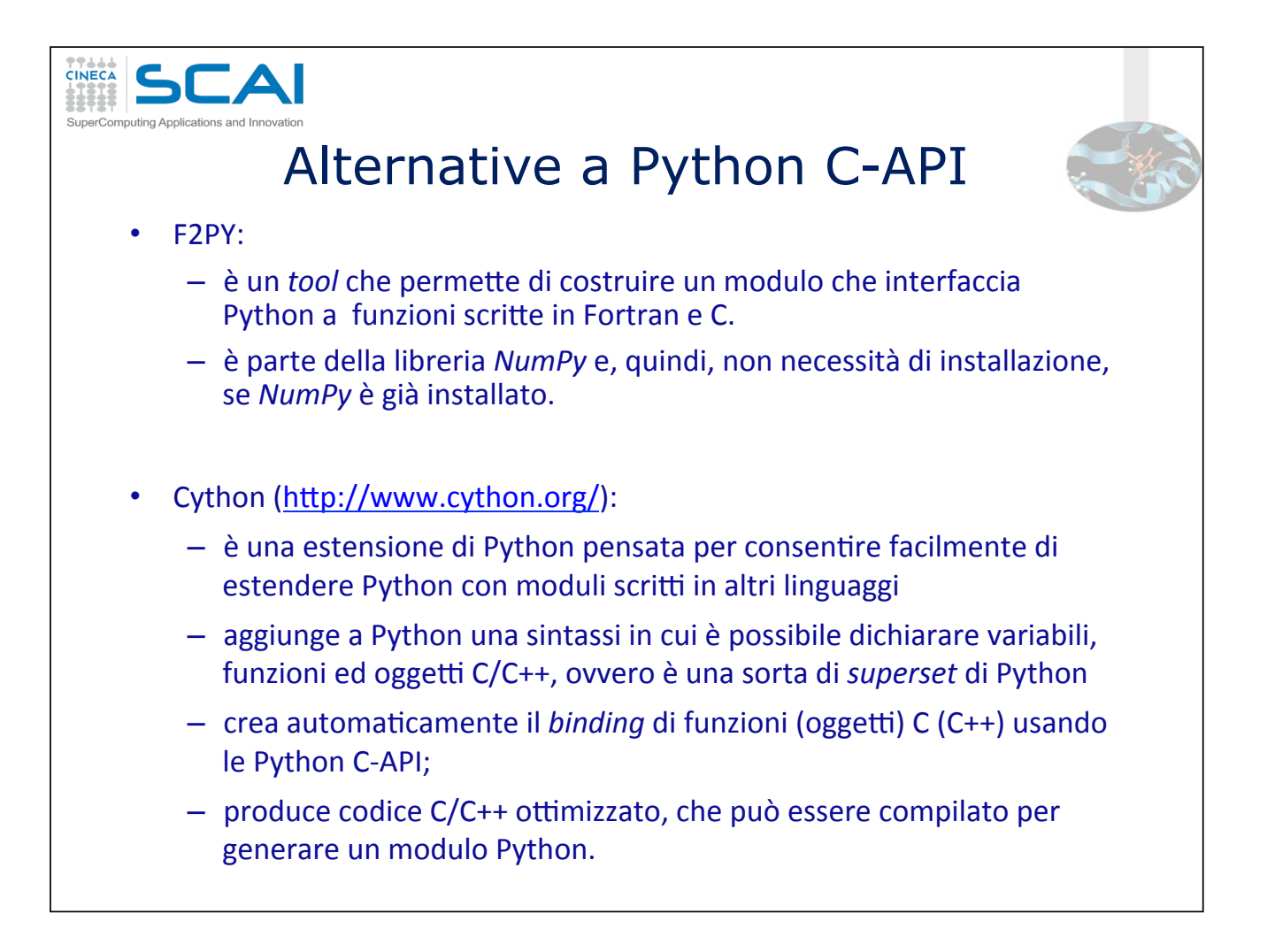

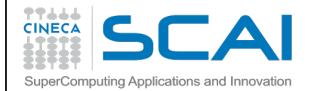

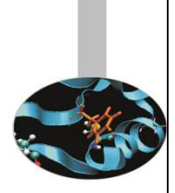

77444 **CINECA** 

# *Mixed language programming: introduzione a F2PY*

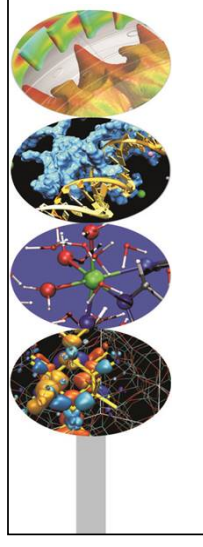

Mario Rosati CINECA – Roma m.rosati@cineca.it

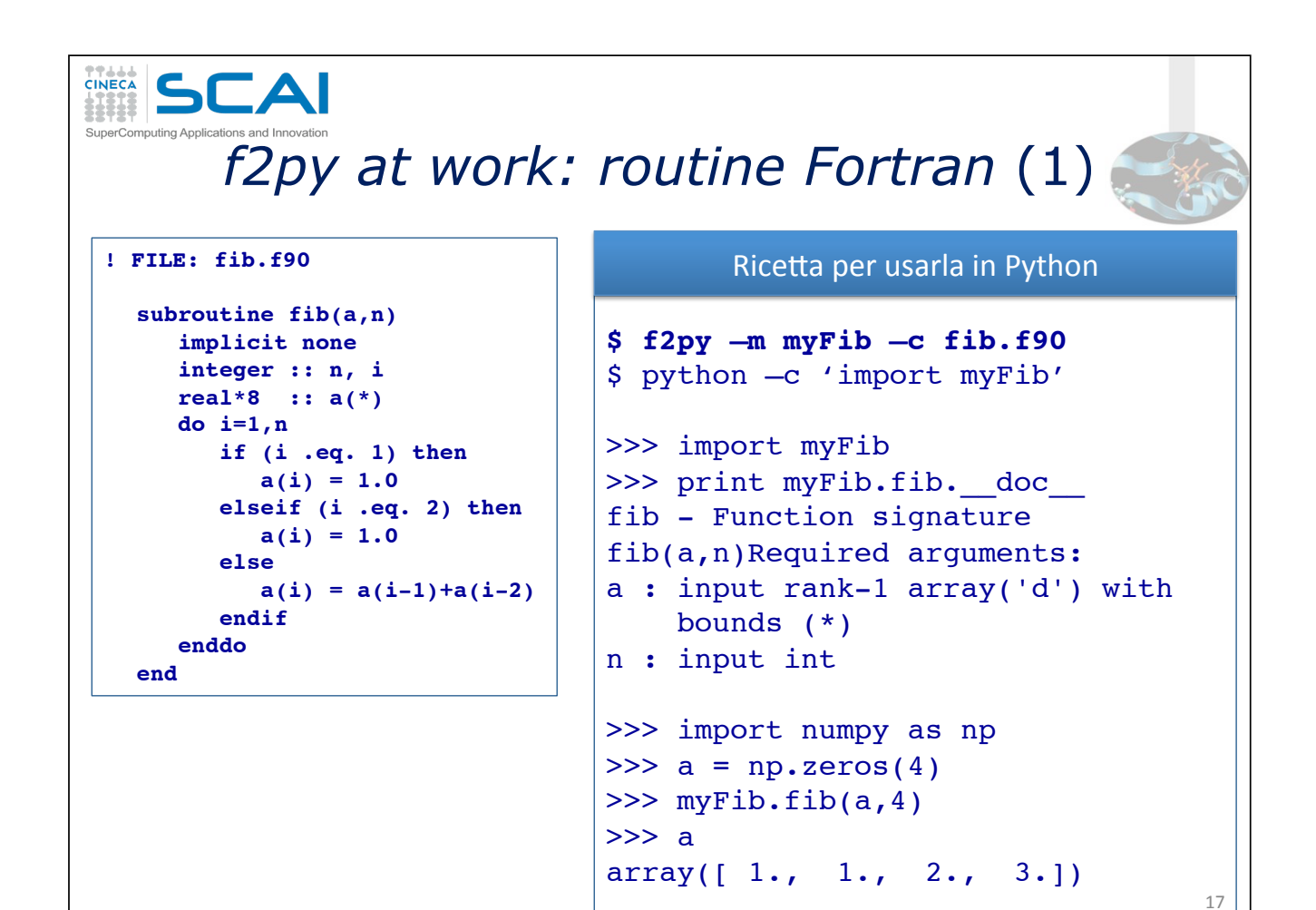

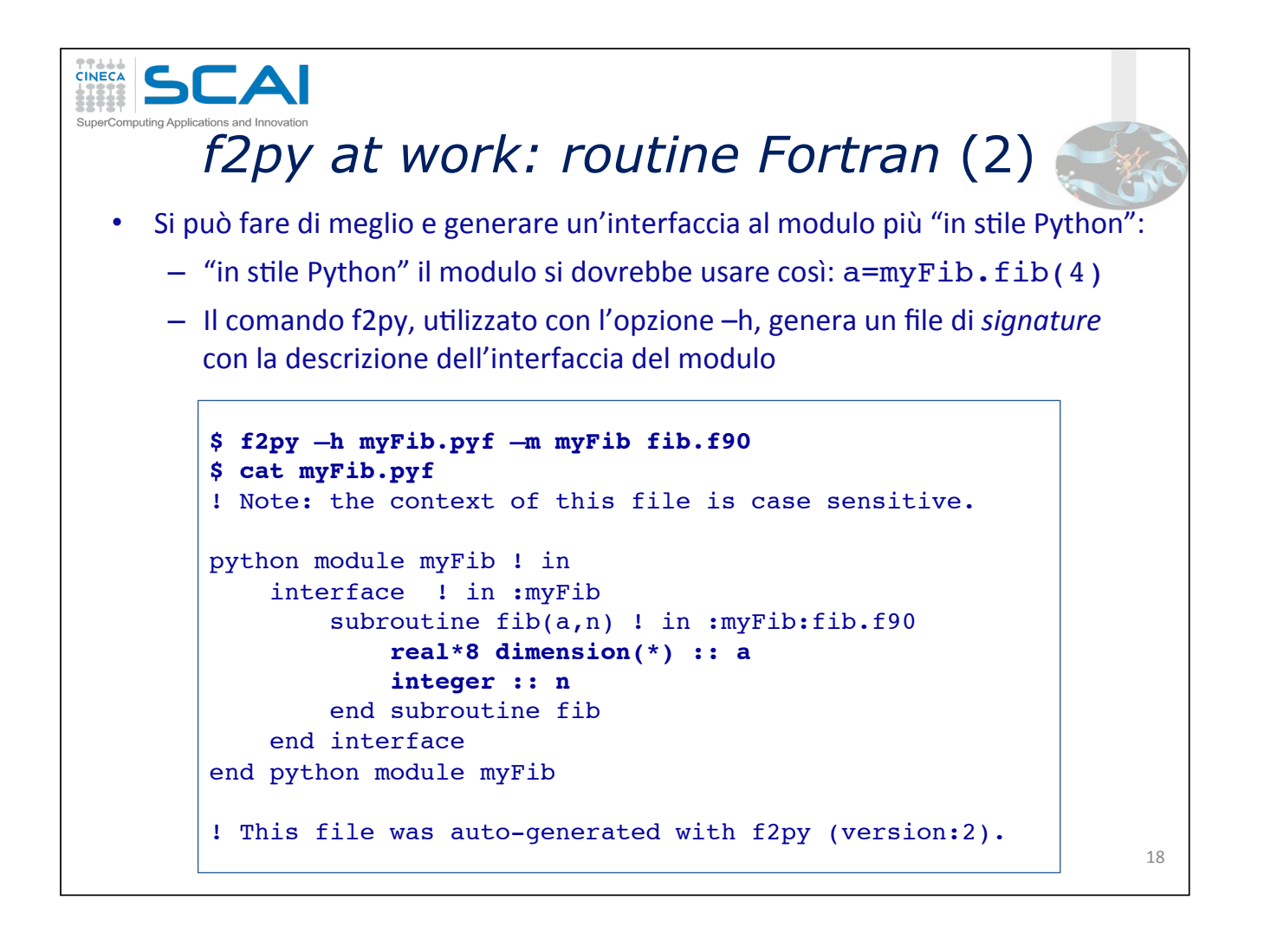

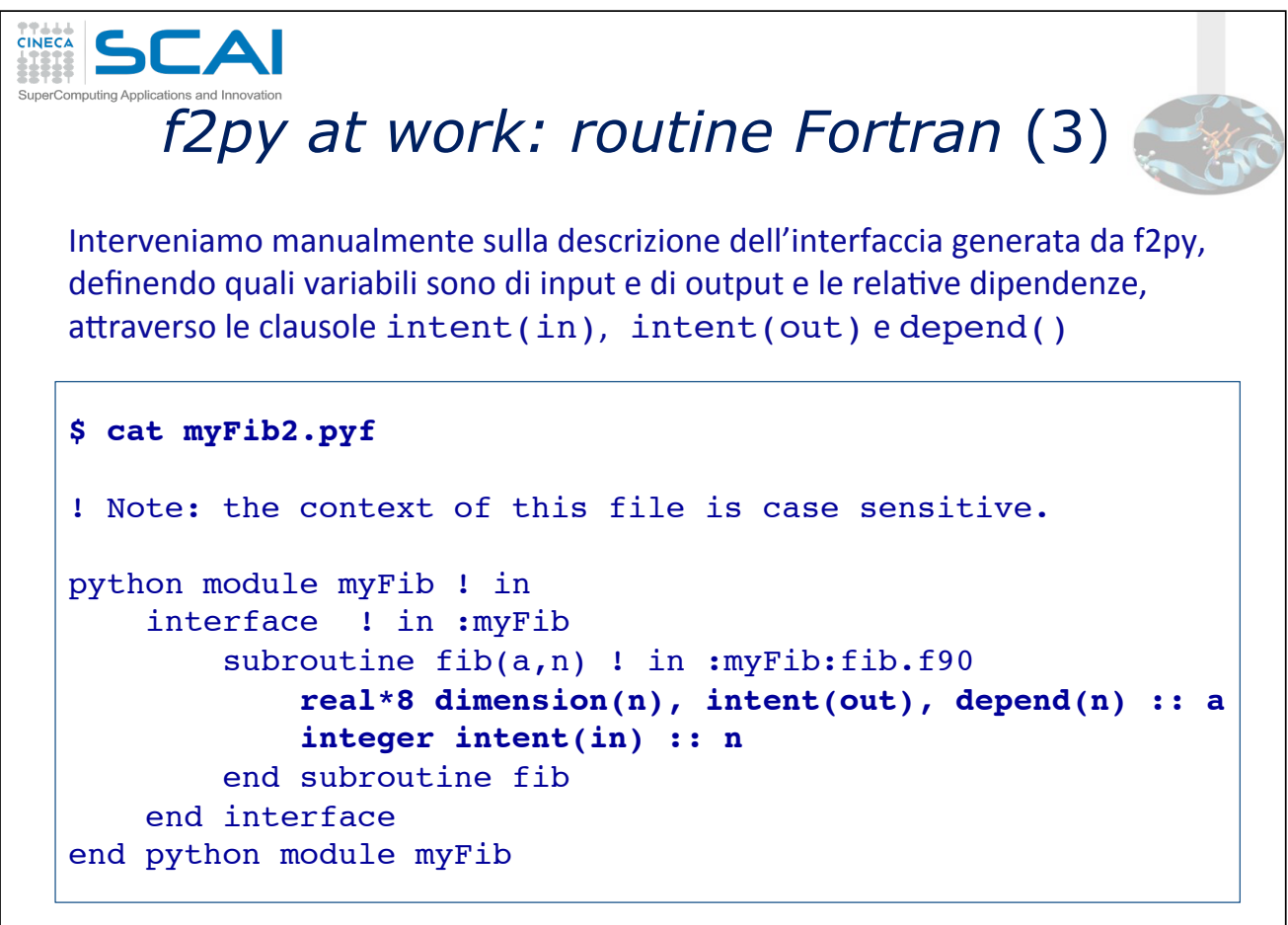

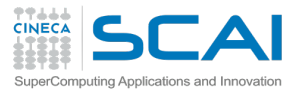

## *f2py at work: routine Fortran (4)*

Dopo l'intervento sul file che descrive l'interfaccia del nuovo modulo Python, usiamolo per ri-compilare il sorgente Fortran:

```
$ f2py –c –m myFib myFib2.pyf fib.f90
$ python
>>> import myFib
>>> print myFib.fib. doc
fib - Function signature: 
a = \text{fib}(n)Required arguments:
n : input int
Return objects: a : rank-1 array('d') with bounds (n)
\gg myFib.fib(4)
array([ 1., 1., 2., 3.])
```

```
SCAI
        f2py at work: routine Fortran (5)
  Le direttive per f2py possono essere inserite direttamente nel sorgente Fortran
   ! FILE: fib2.f90
                                        Comando di compilazione:
                                        $ f2py –c –m myFib fib2.f90subroutine fib(a,n)
         implicit none
         integer :: n,i
         real*8, dimension(n) :: a
         !f2py real*8 dimension(n), intent(out), depend(n) :: a
         !f2py integer intent(in) :: n
         do i=1,n
            if (i .eq. 1) then
              a(i) = 1.0 elseif (i .eq. 2) then
               a(i) = 1.0
            else
              a(i) = a(i-1)+a(i-2) endif
         enddo
                                                                       21"
     end
```
20"

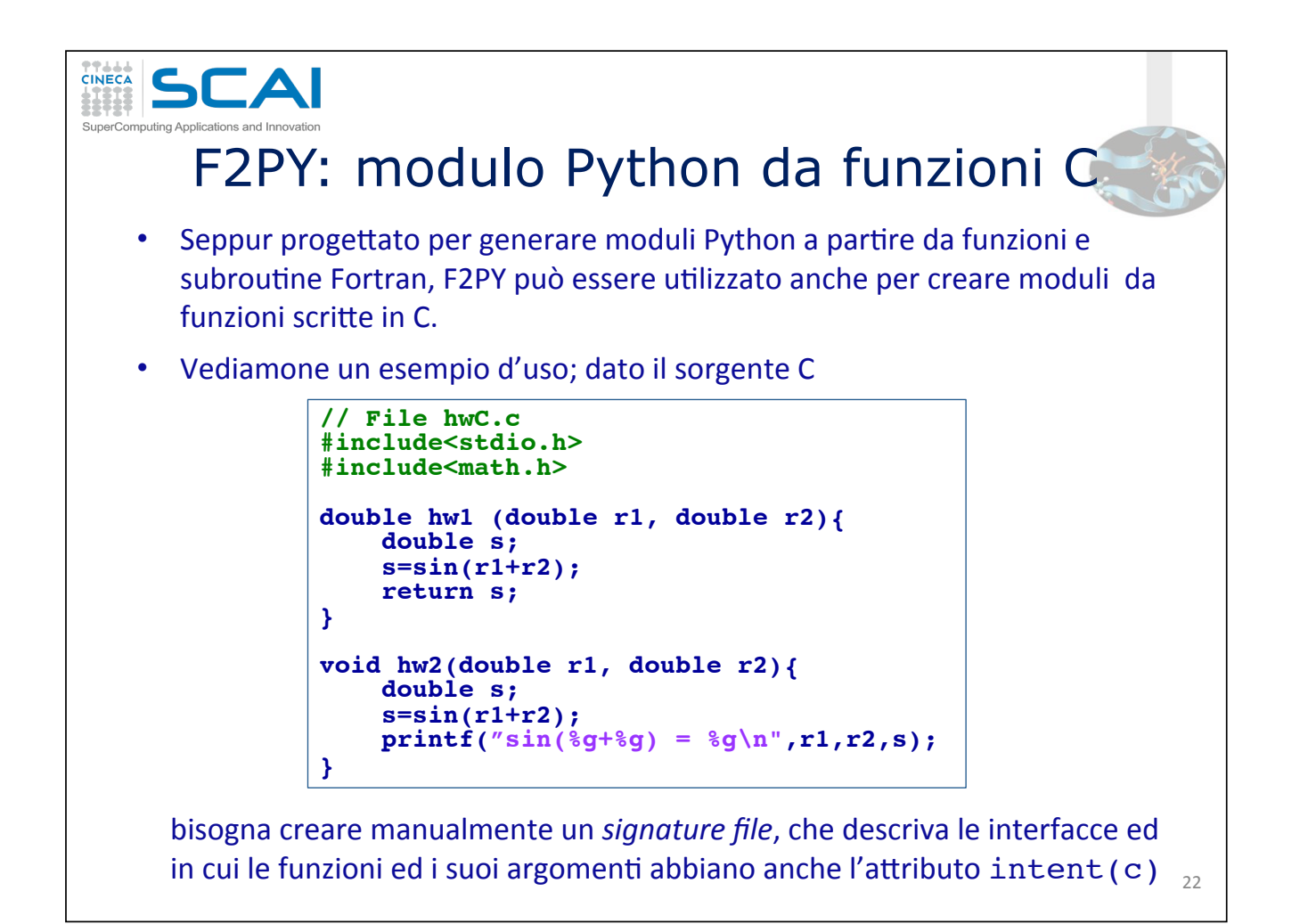

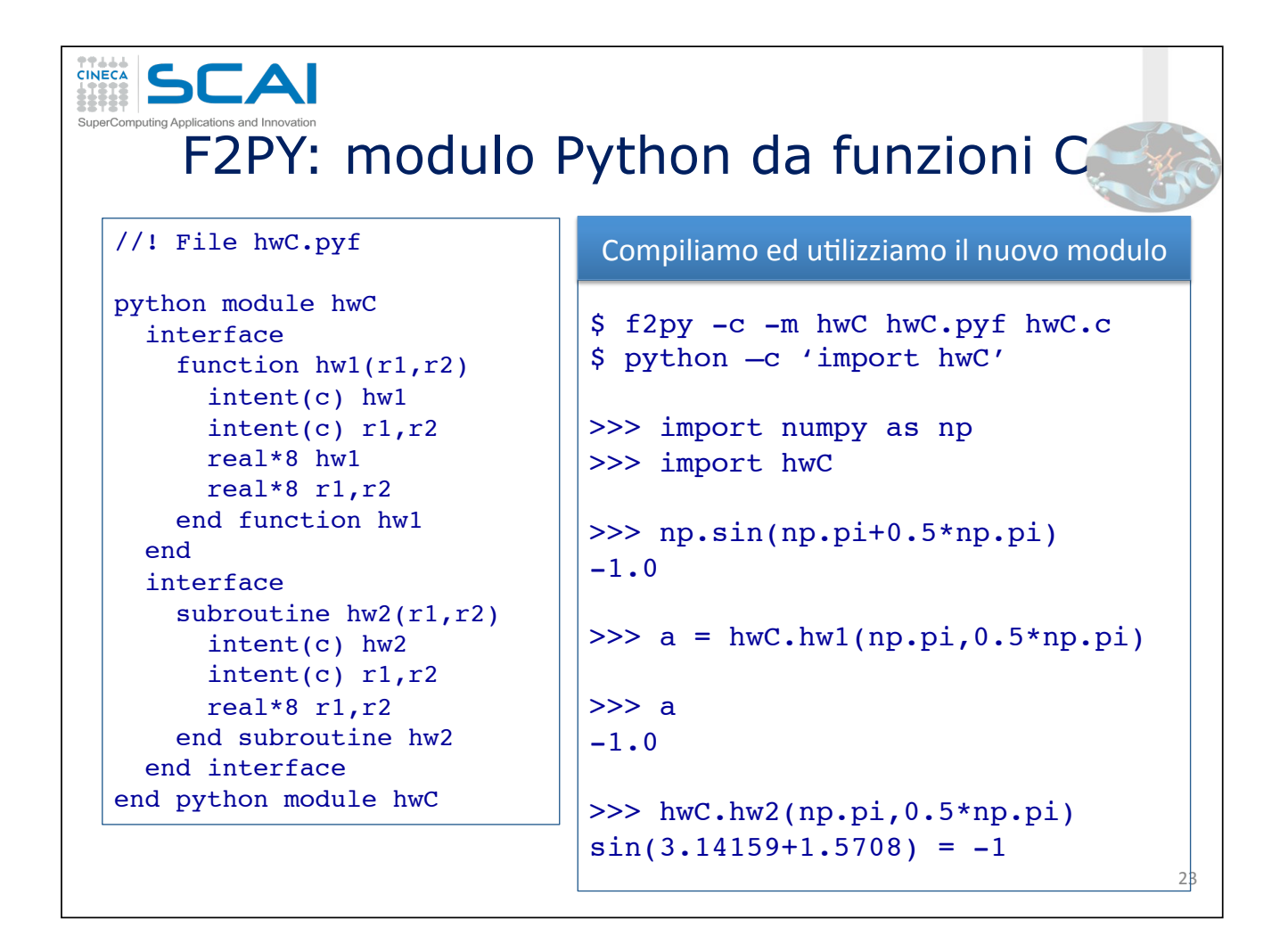

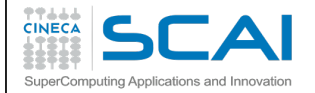

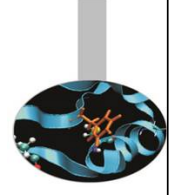

# *Mixed language programming*: Laboratorio f2py

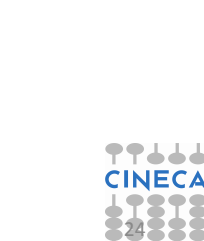

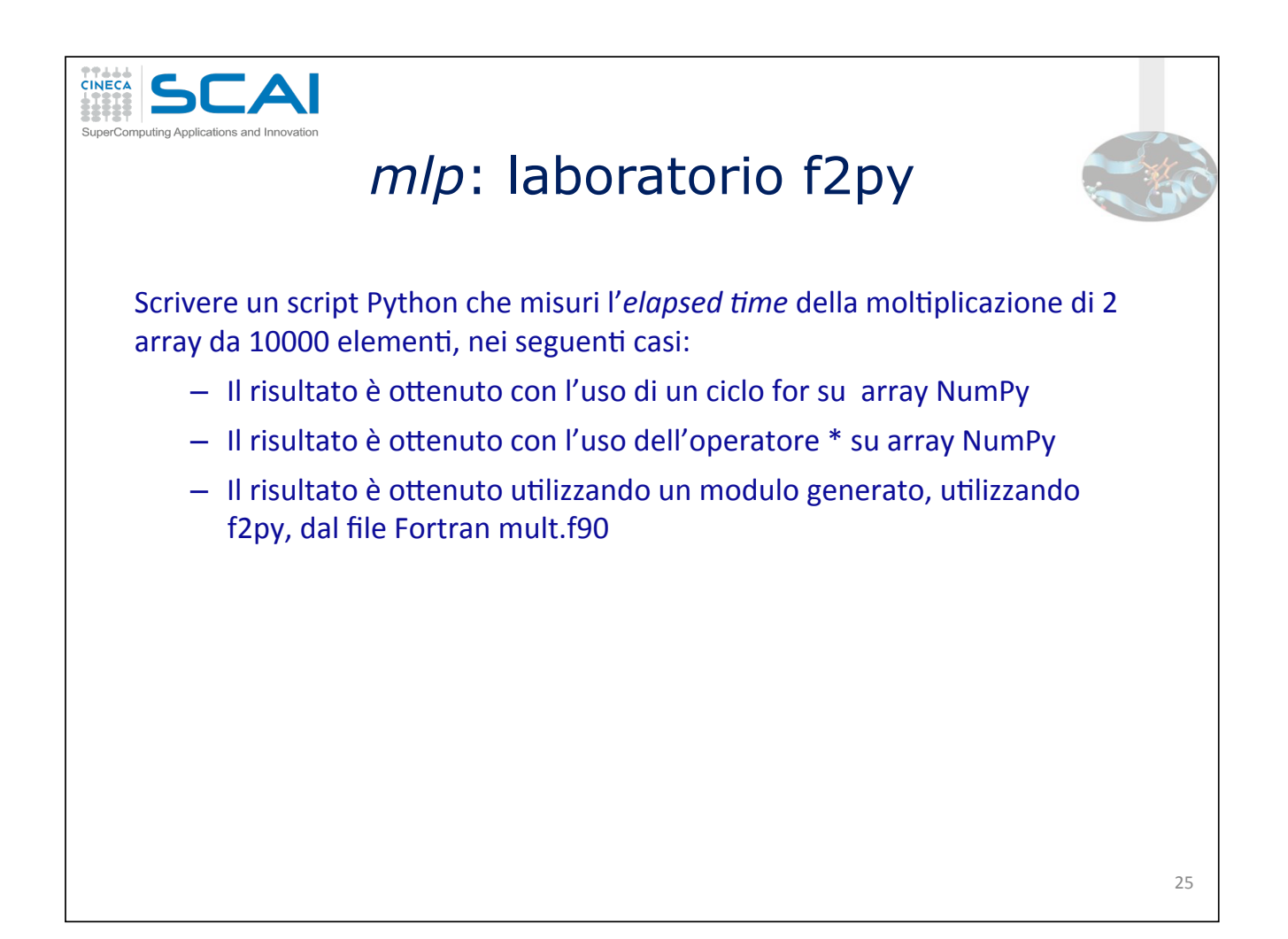

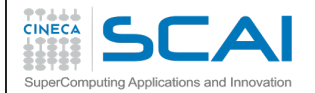

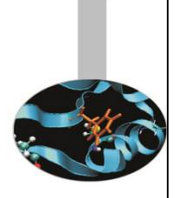

# *Mixed language programming: introduzione a Cython*

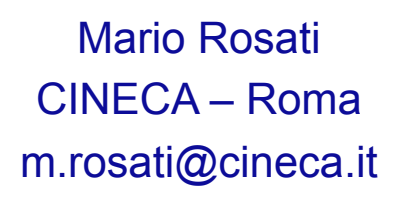

#### **INFCA** 難望 Integrapplications and Innovation Velocizzare codice Python: l'approccio di Cython …

- il progetto Cython affronta il problema delle performance del codice Python per mezzo di un compilatore di codice sorgente che traduce il codice Python in codice C equivalente
- Il codice prodotto :
	- viene"eseguito"all'interno"dell'ambiente"di"*run"me*"di"Python,"ma"alla" velocità di un un codice C compilato e con la possibilità di chiamare direttamente in librerie C
	- $-$  mantiene l'interfaccia originale del codice sorgente Python, cosa che lo rende direttamente utilizzabile dal codice Python.
- Queste caratteristiche sono alla base dei 2 principali casi d'uso di Cython:
	- estensione dell'interprete Python con moduli binari veloci
	- $-$  interfacciamento di codice Python con librerie C esterne

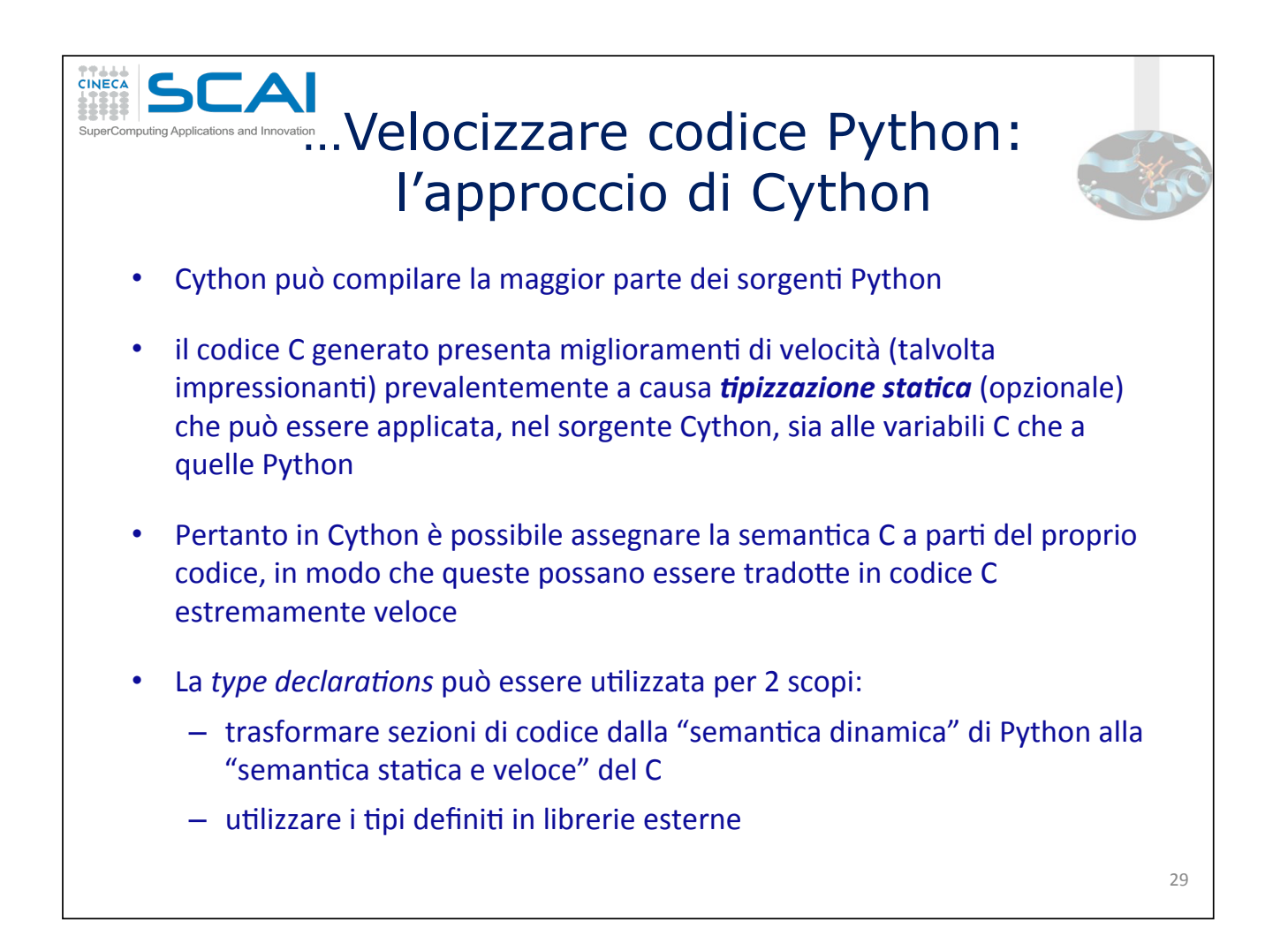

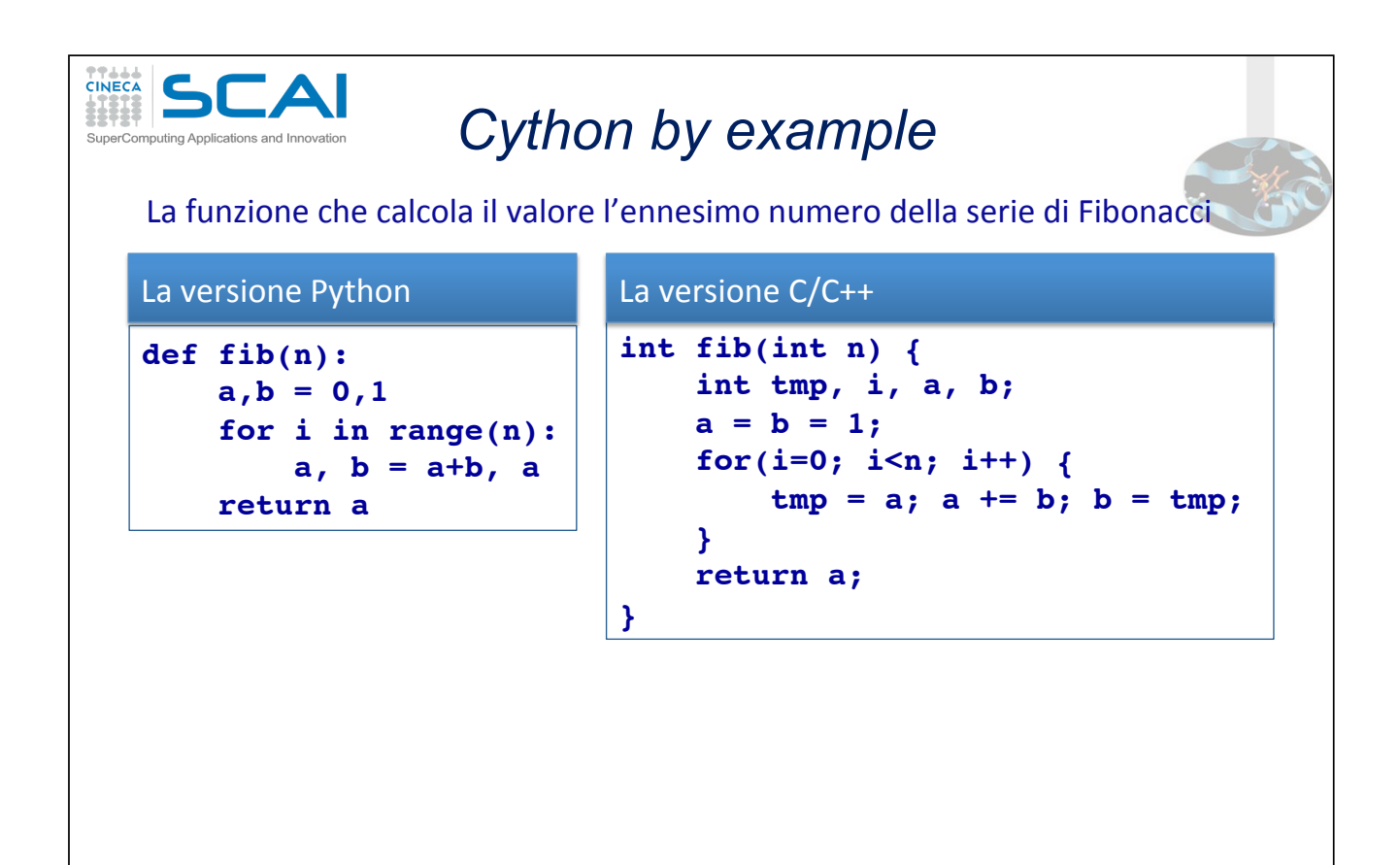

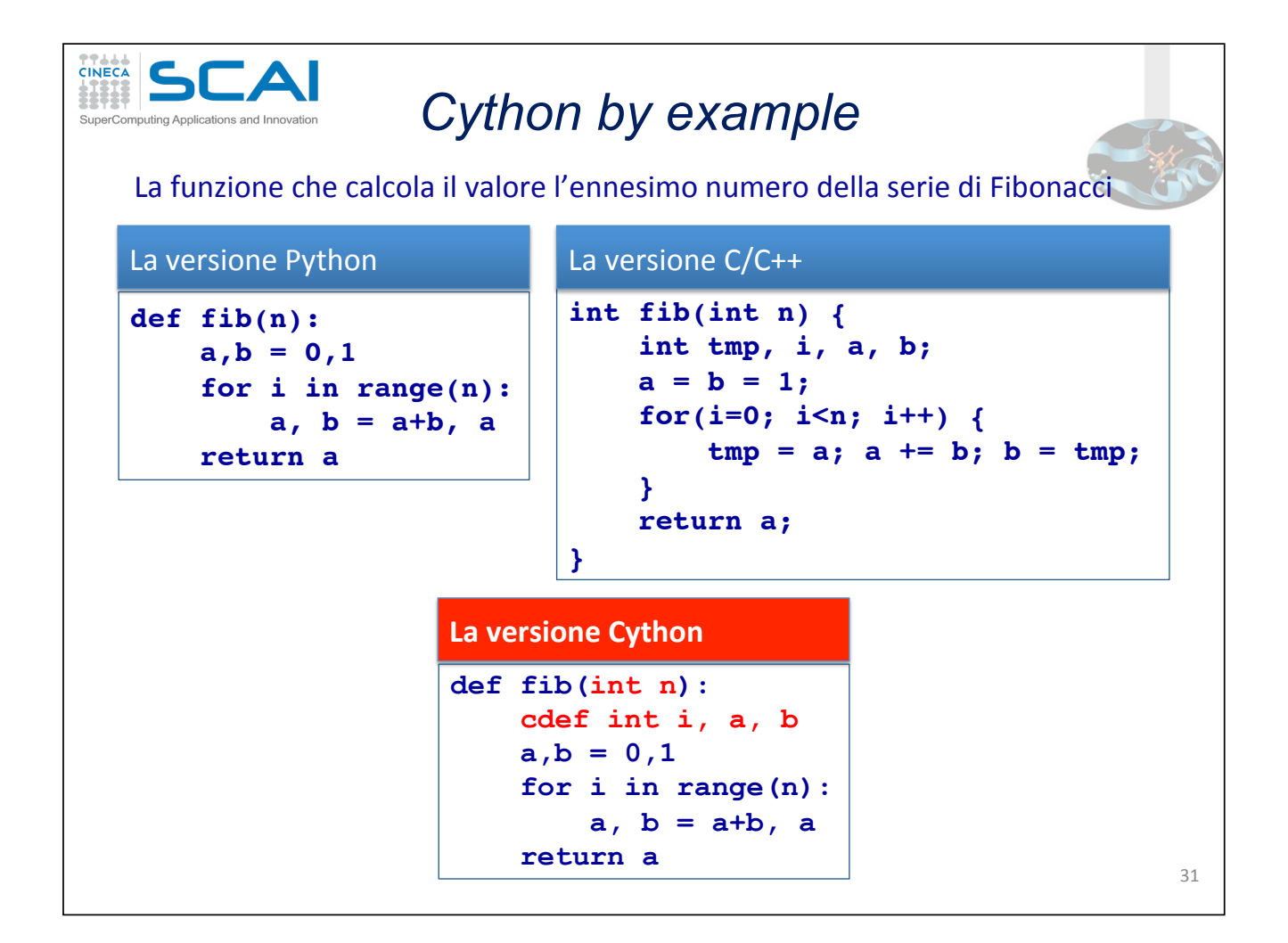

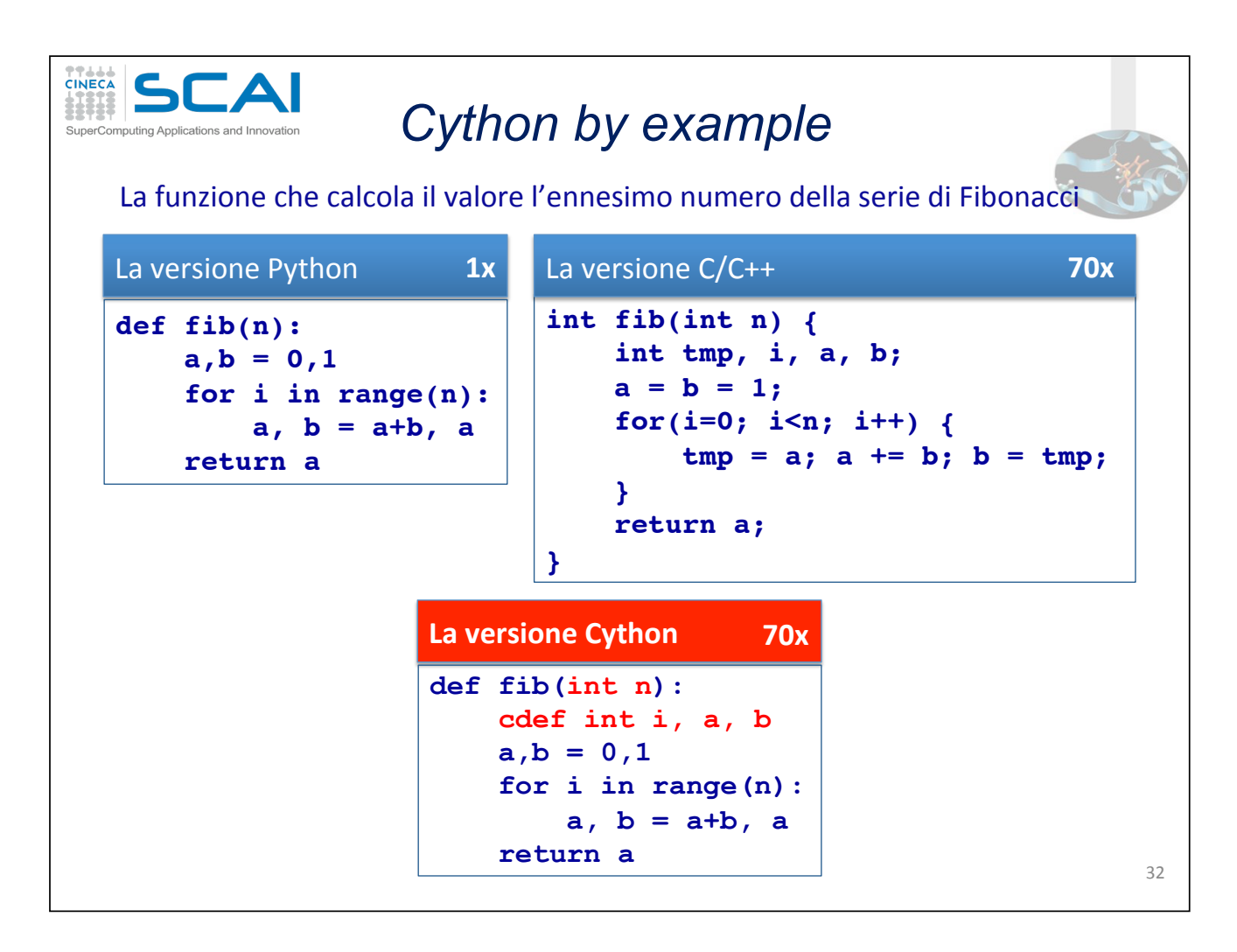

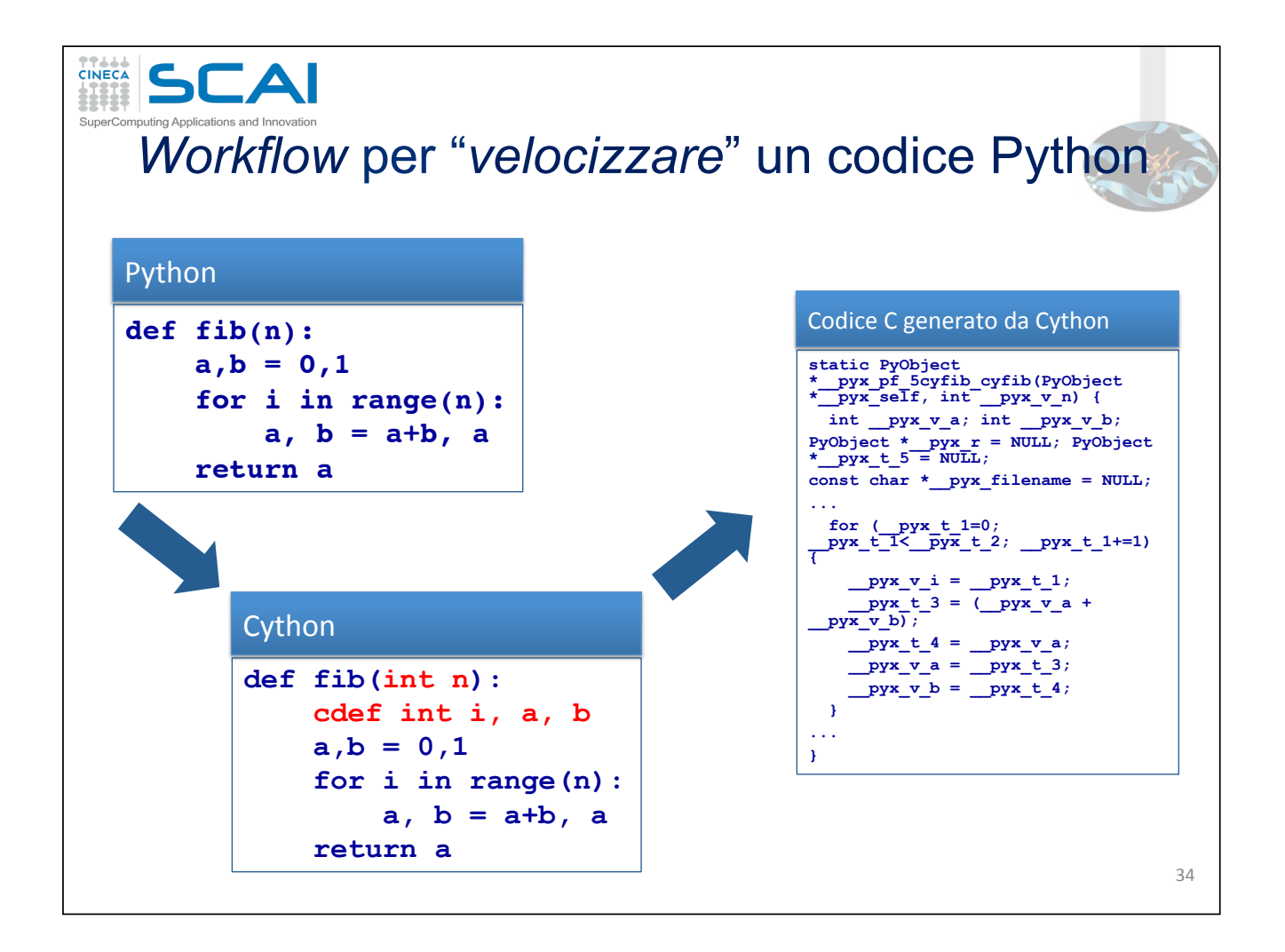

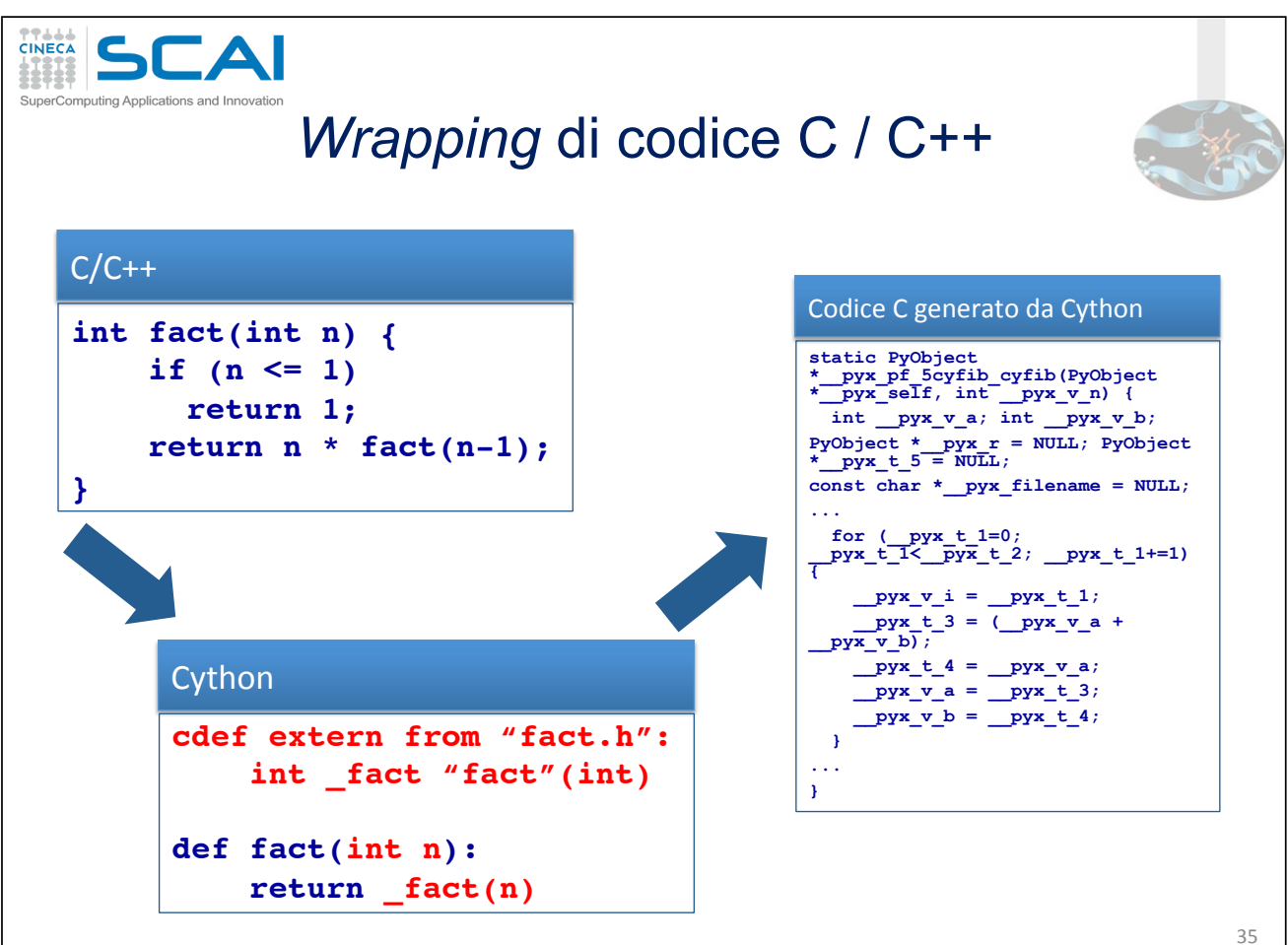

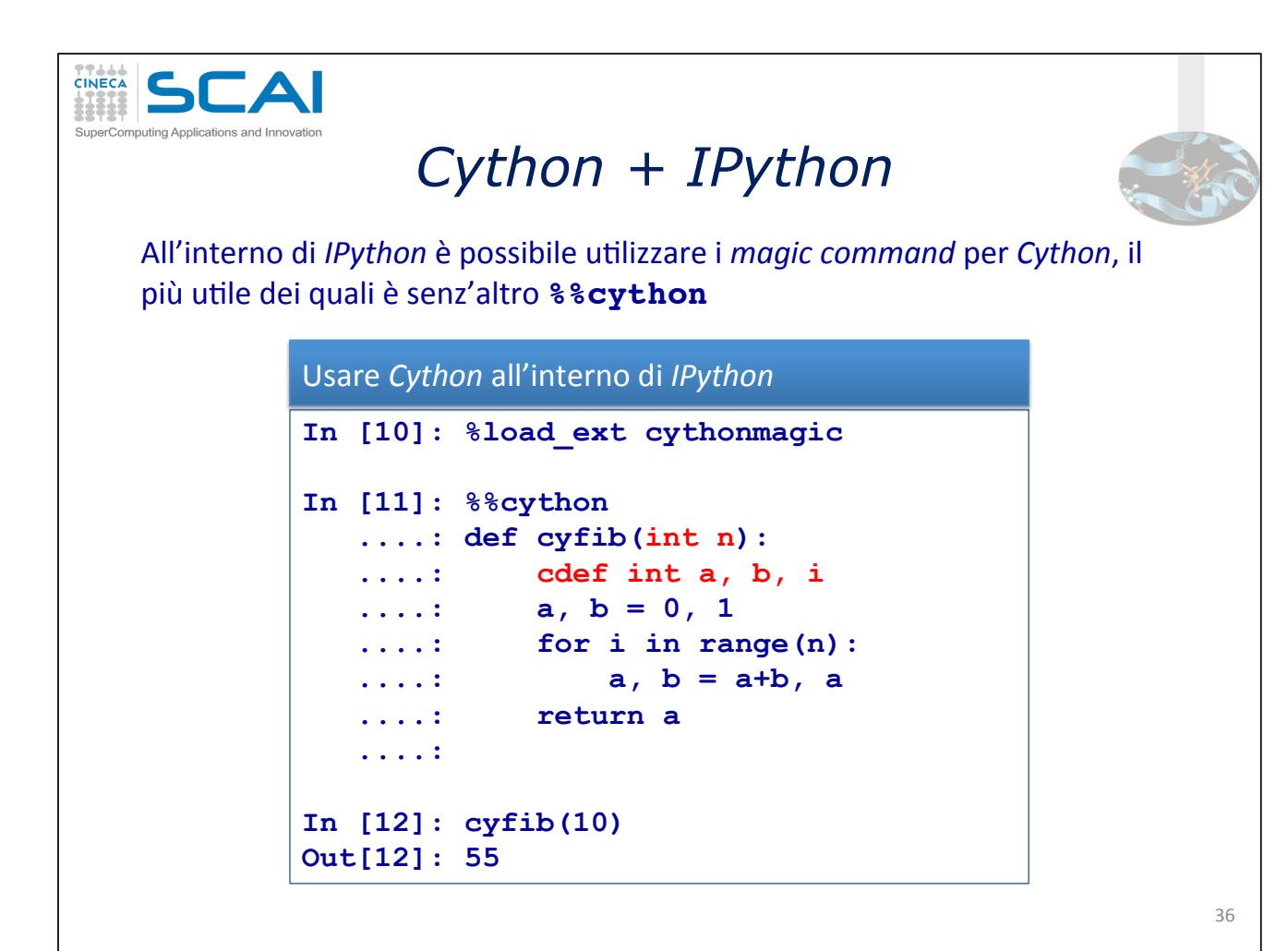

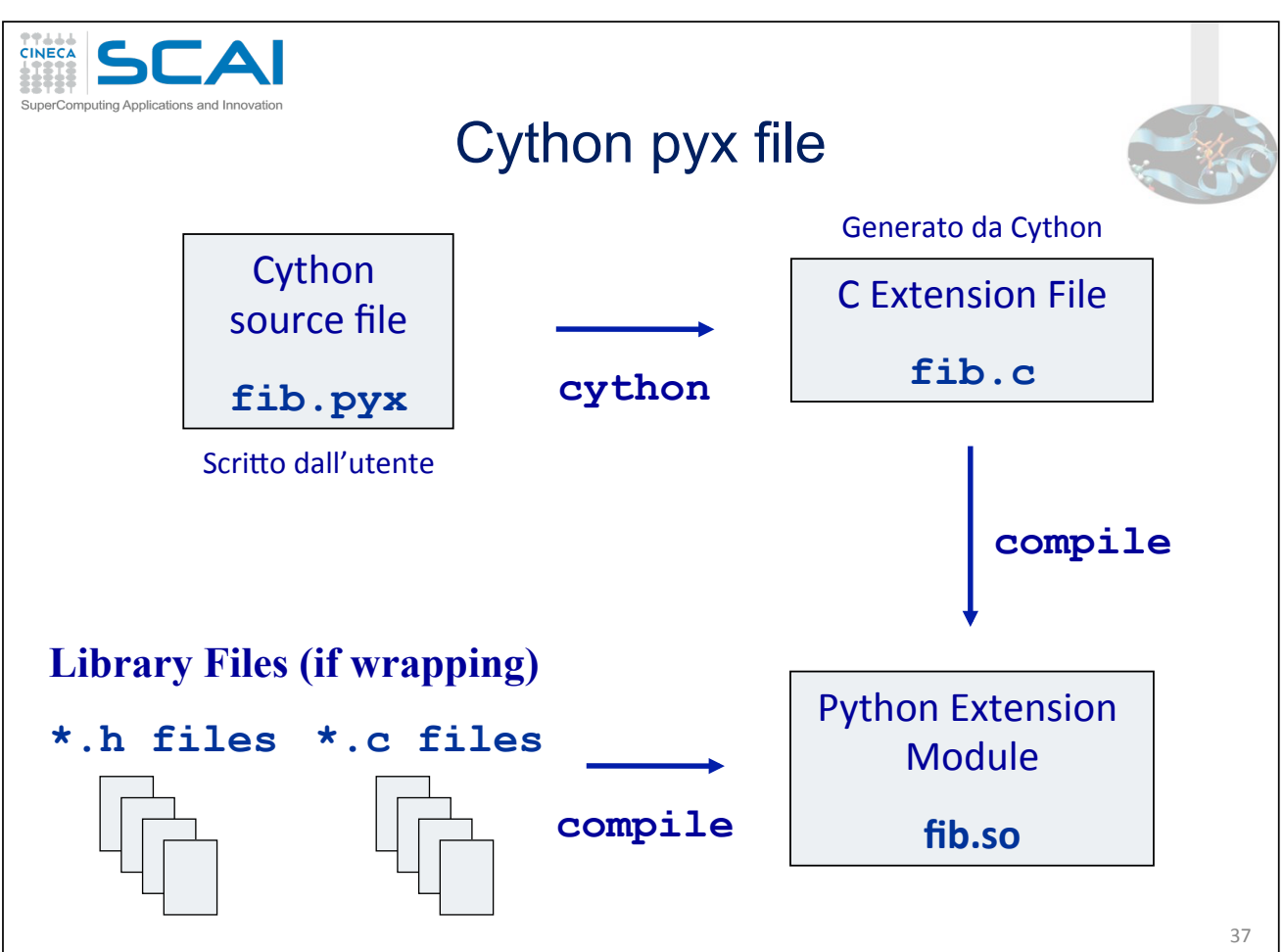

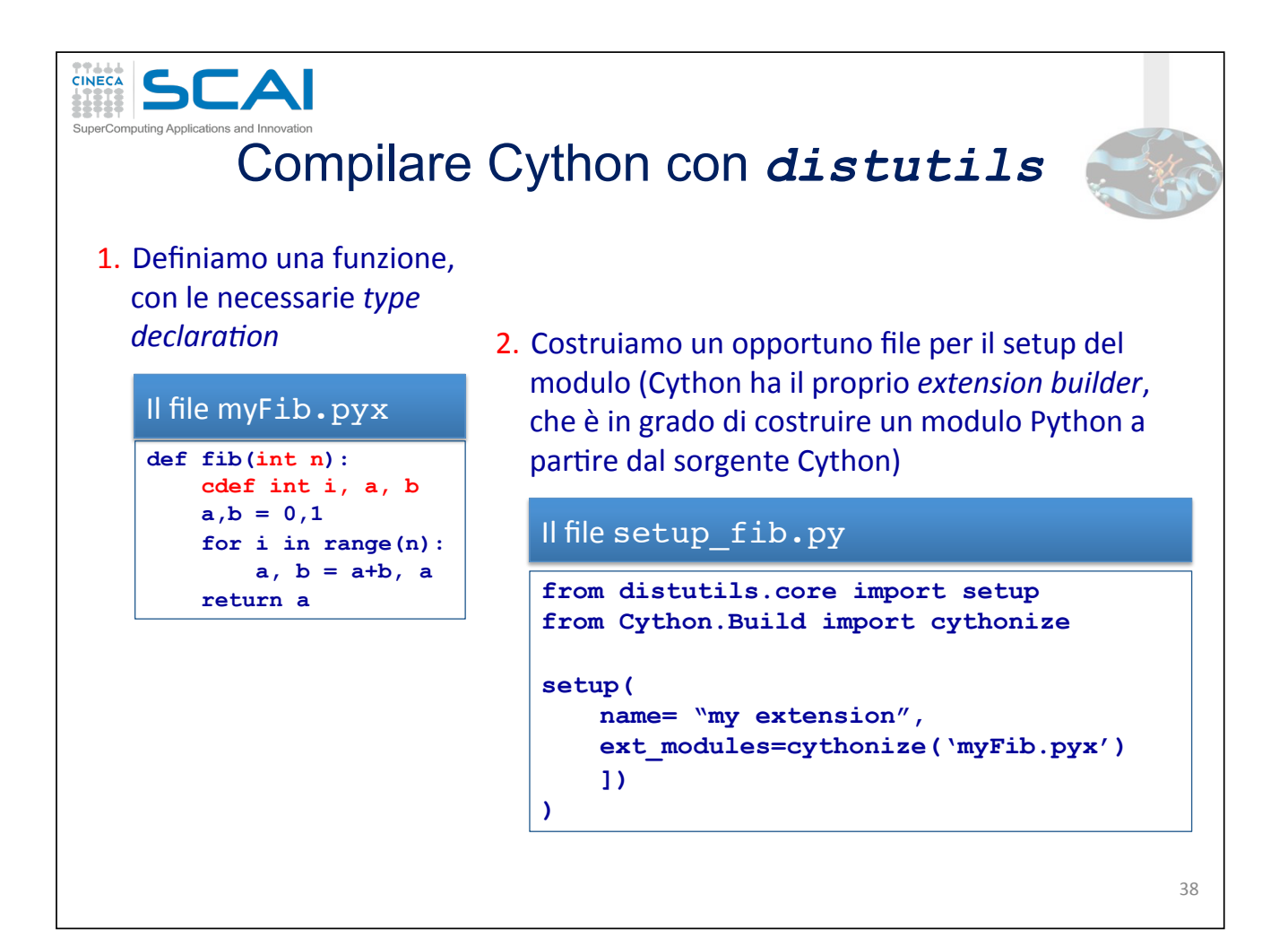

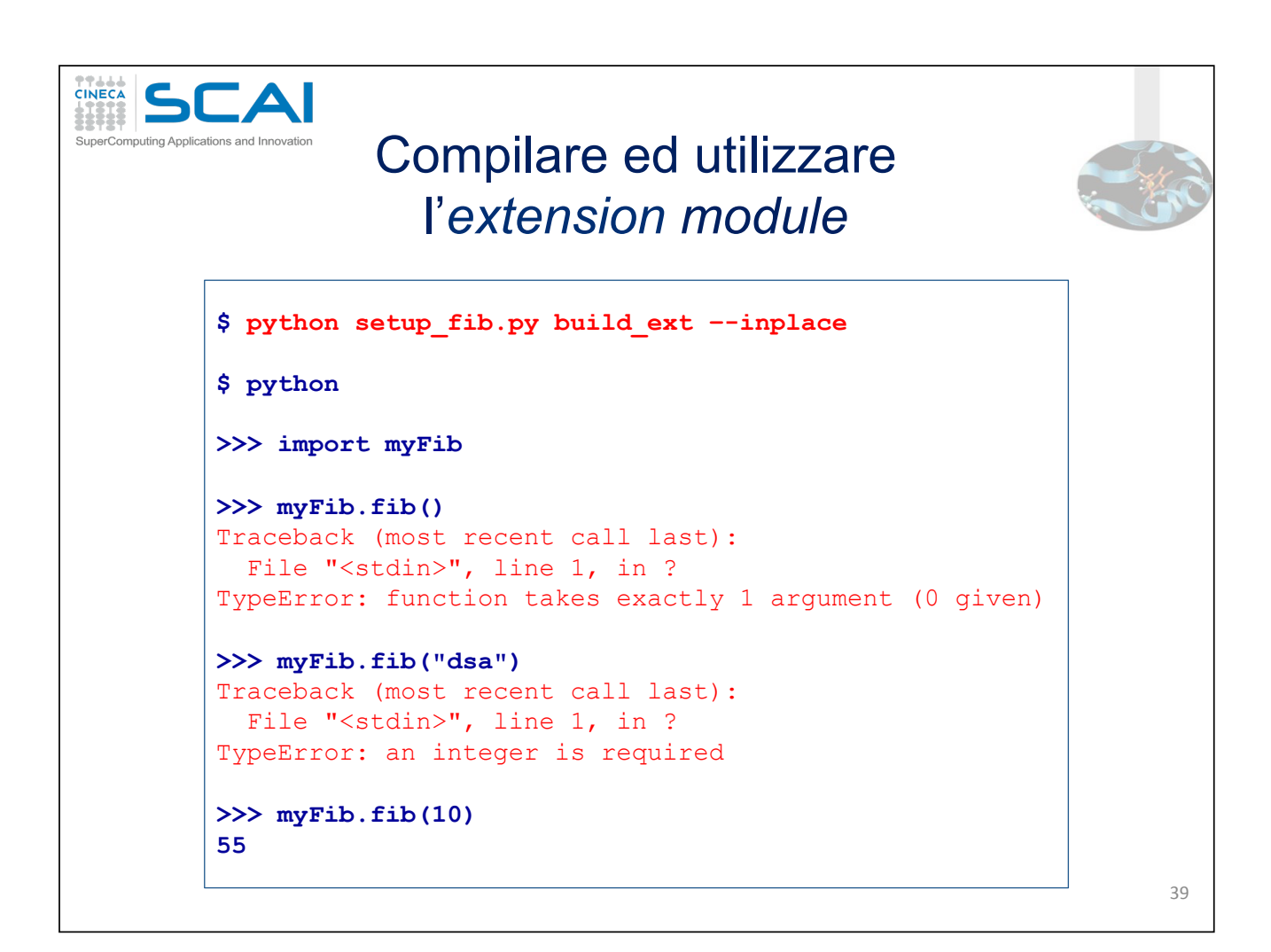

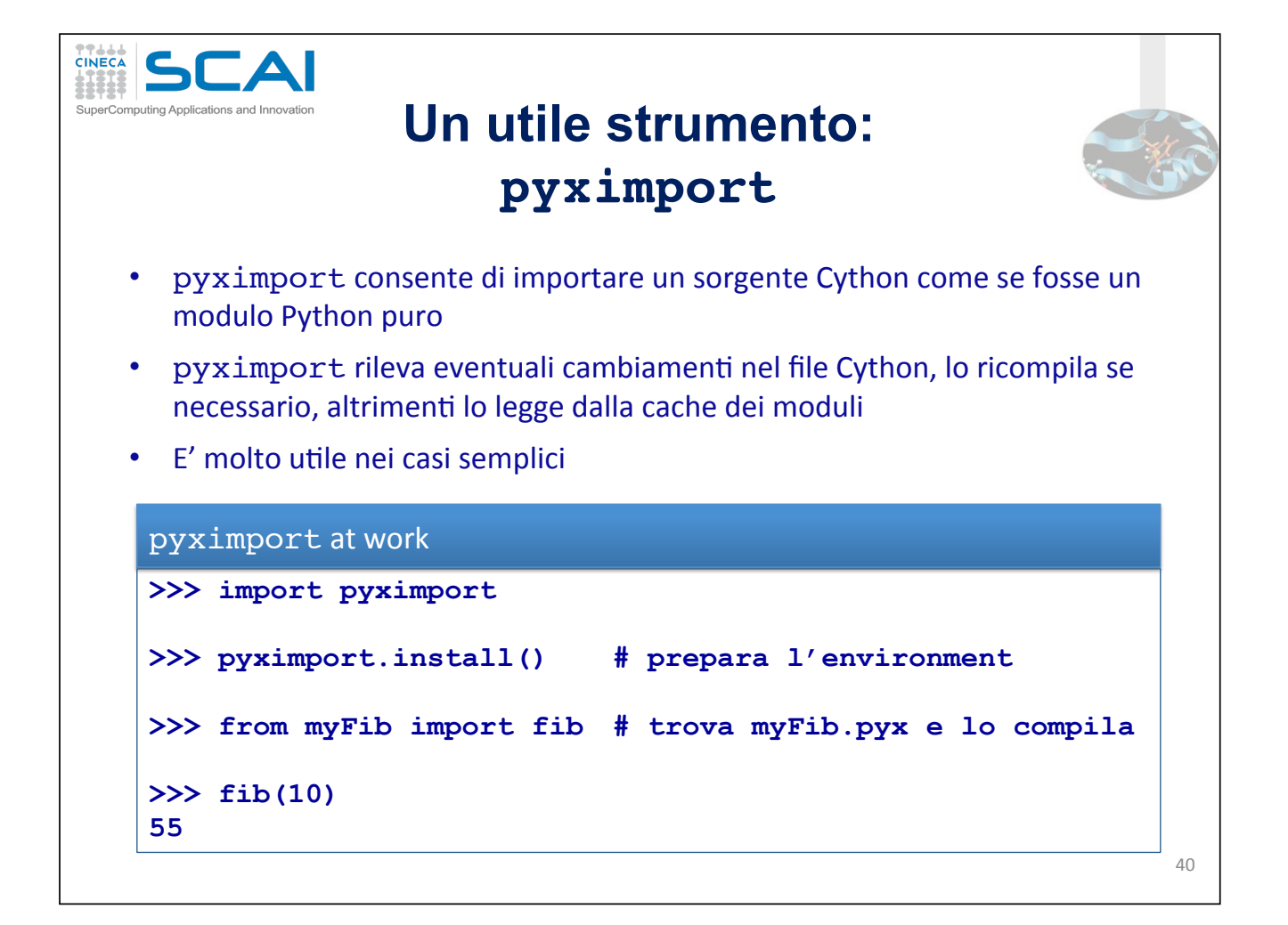

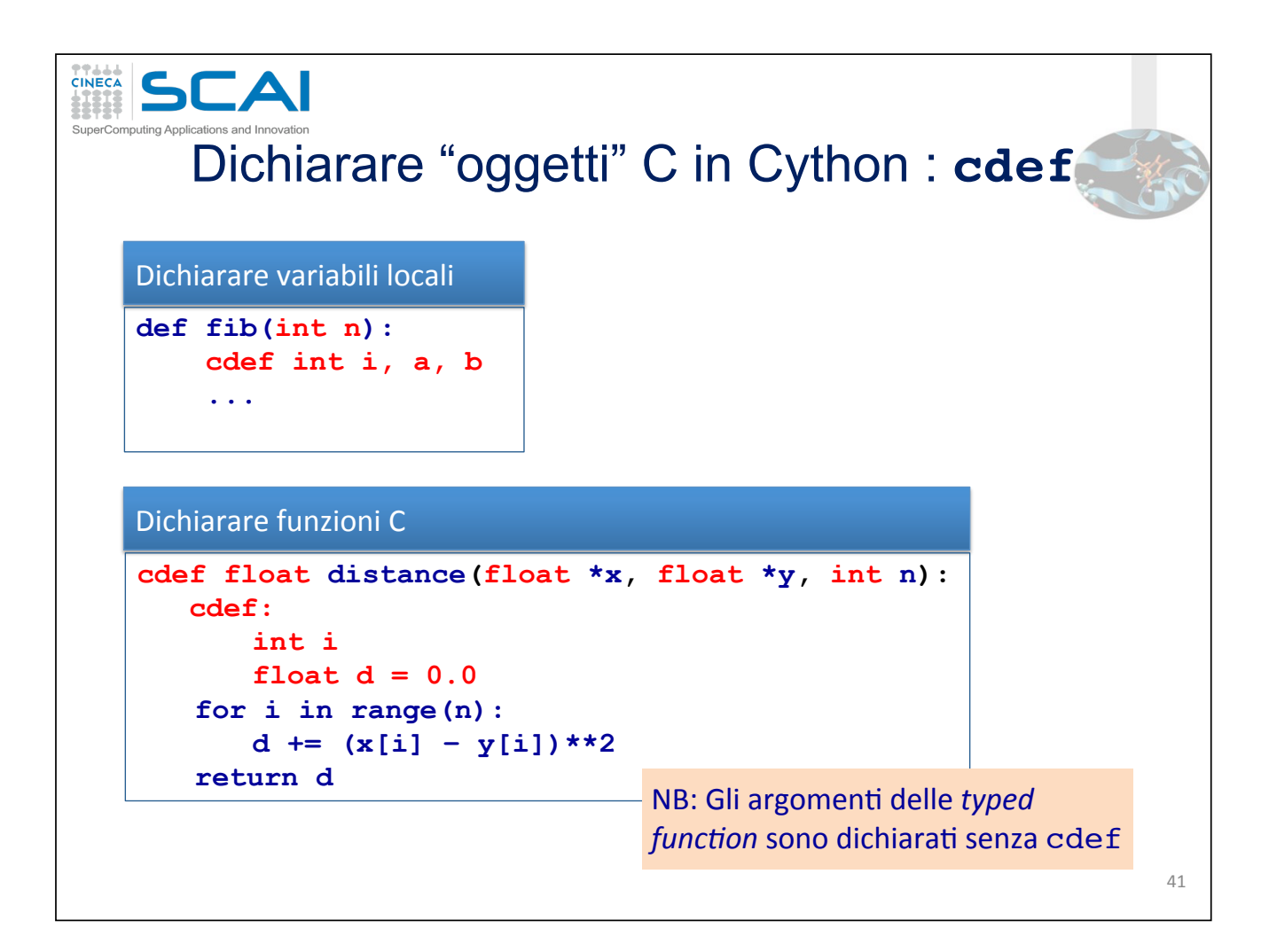

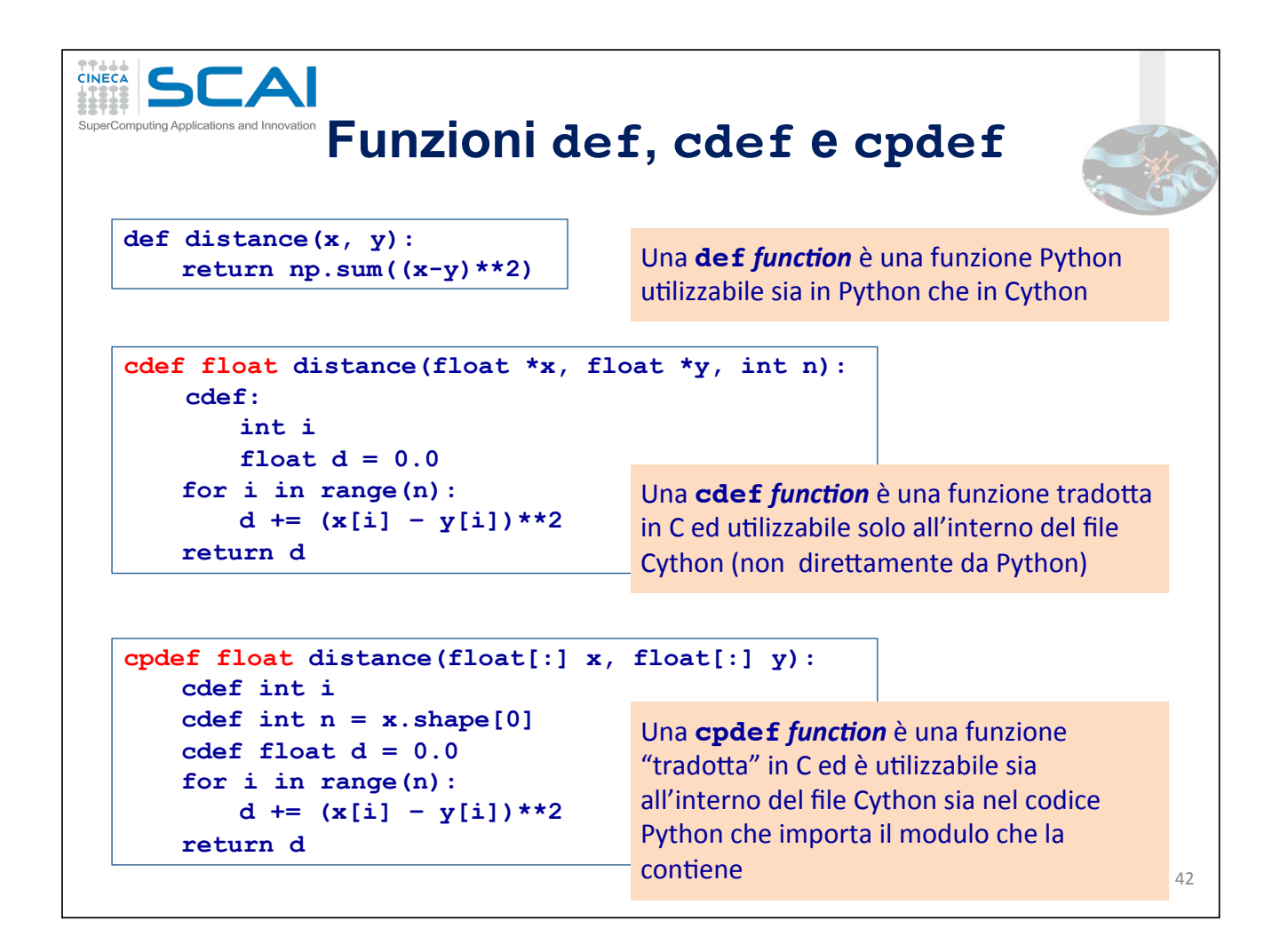

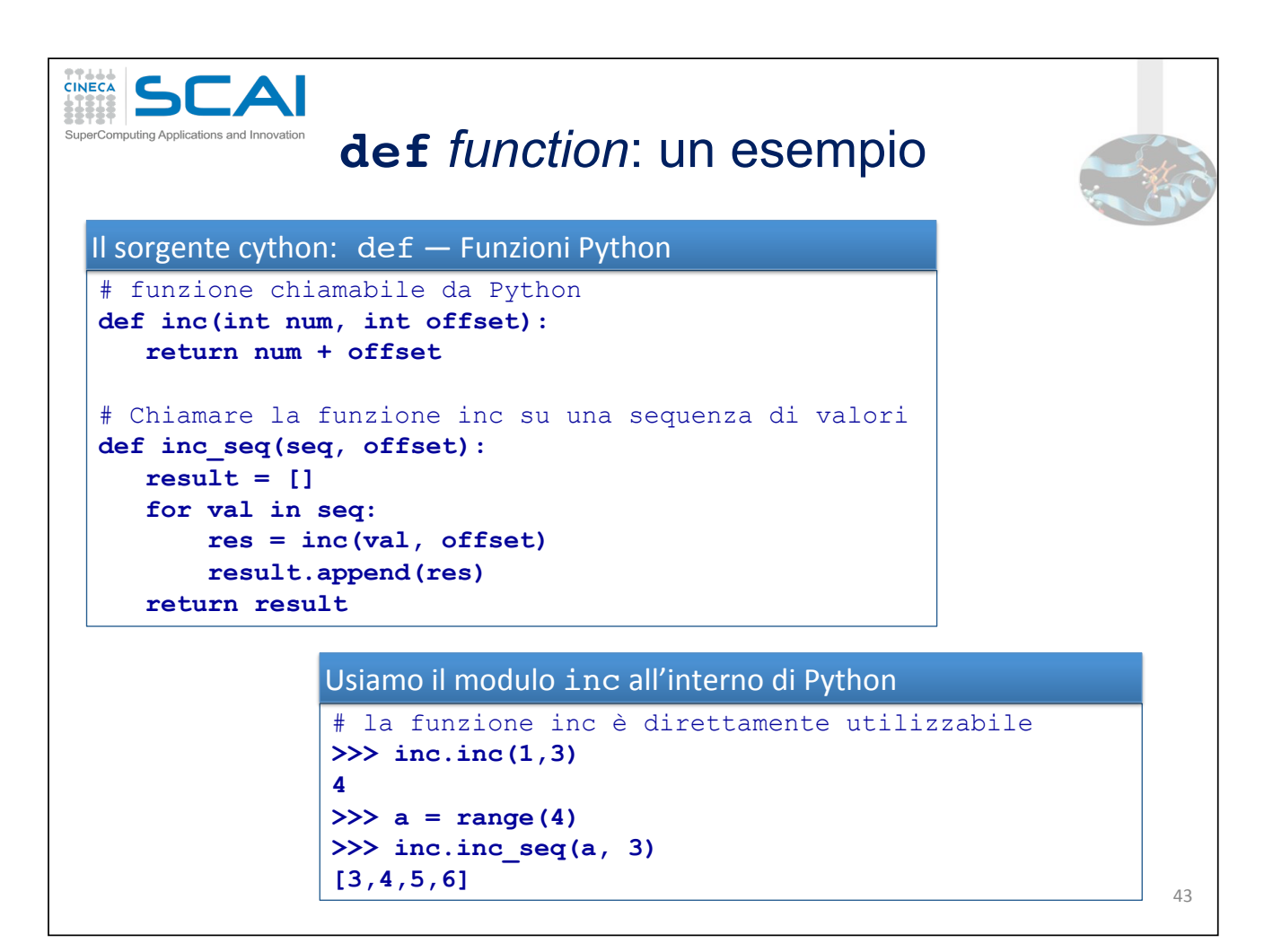

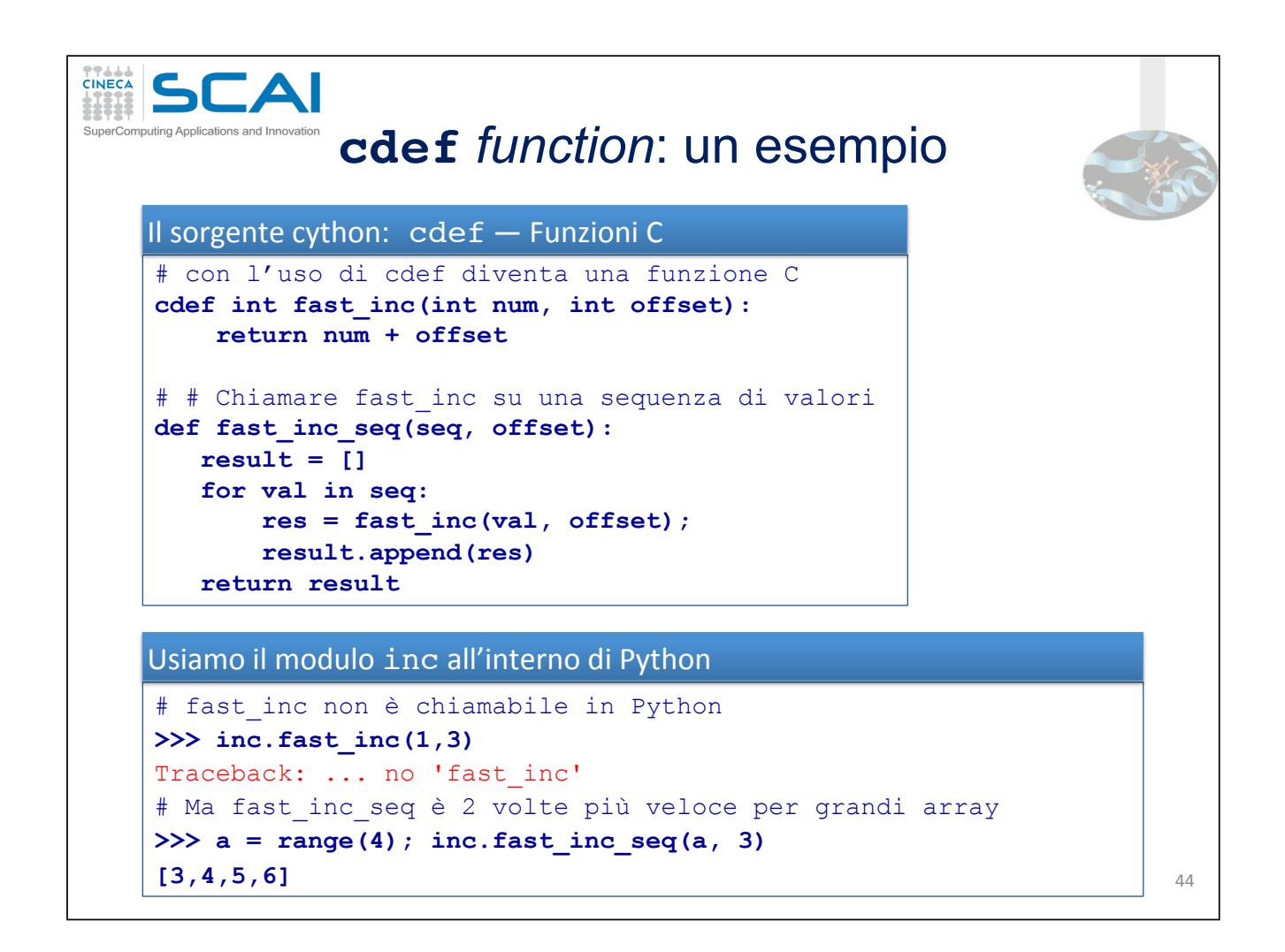

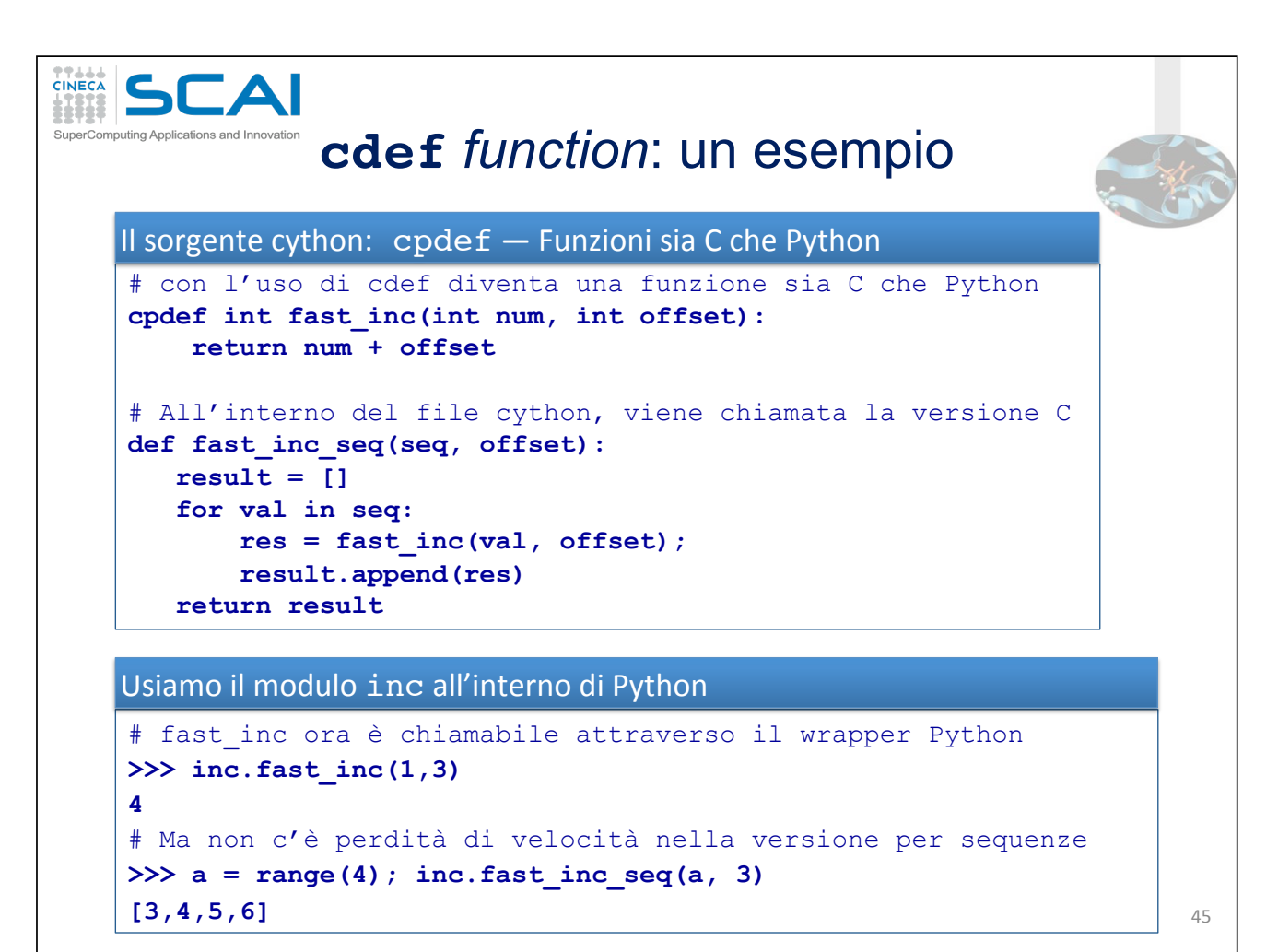

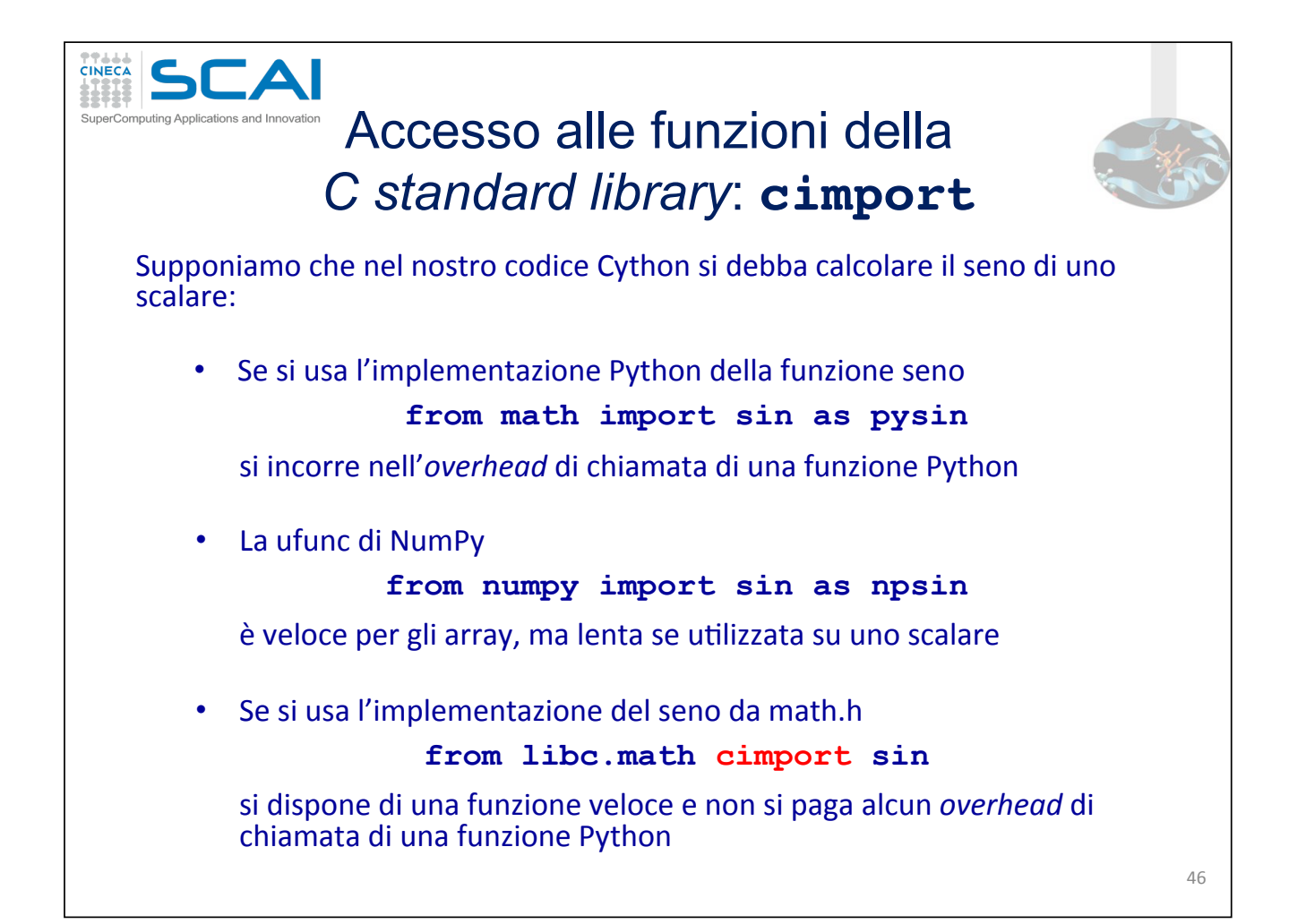

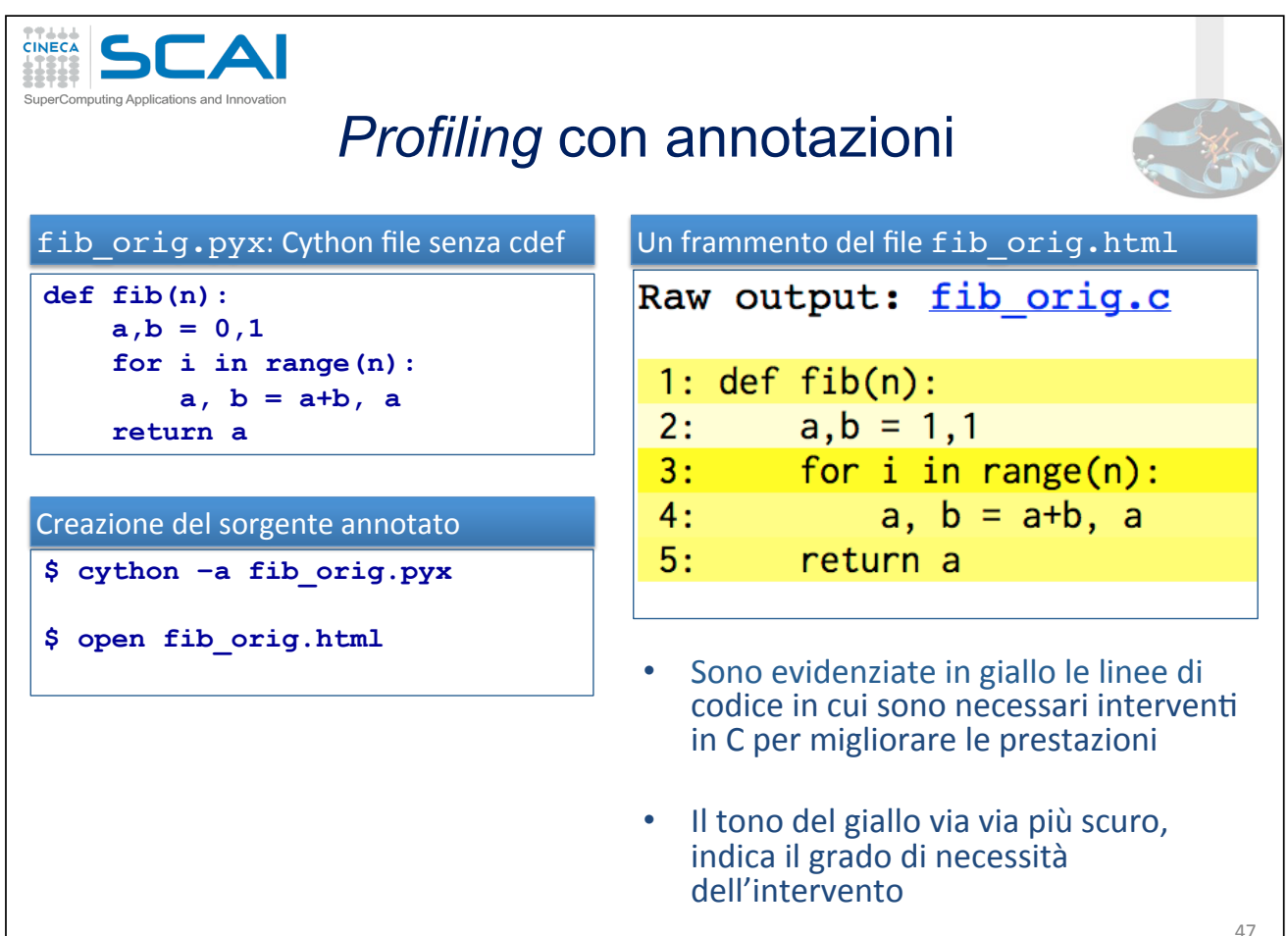

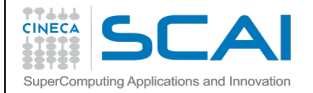

#### *Profiling* con annotazioni

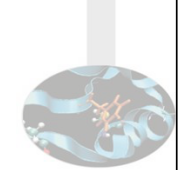

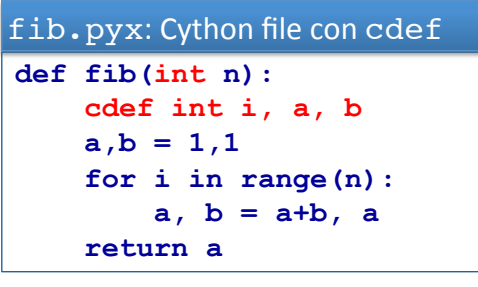

Creazione del sorgente annotato

**\$ cython –a fib.pyx**

**\$ open fib.html**

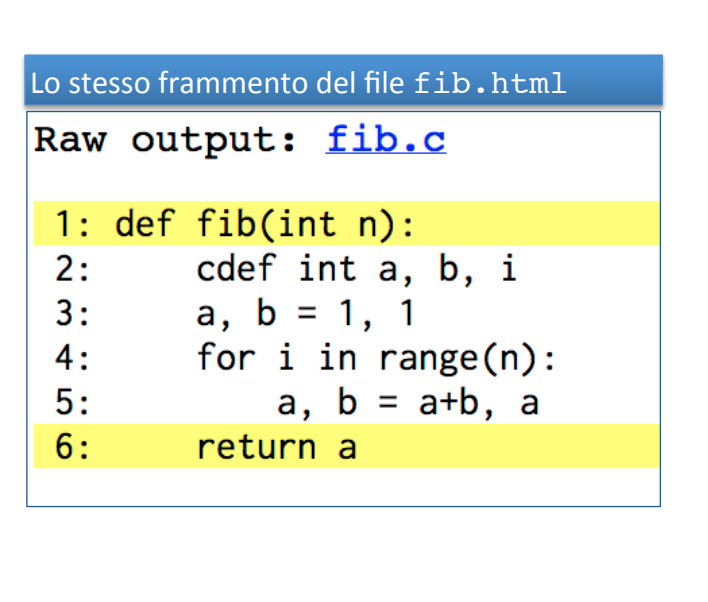

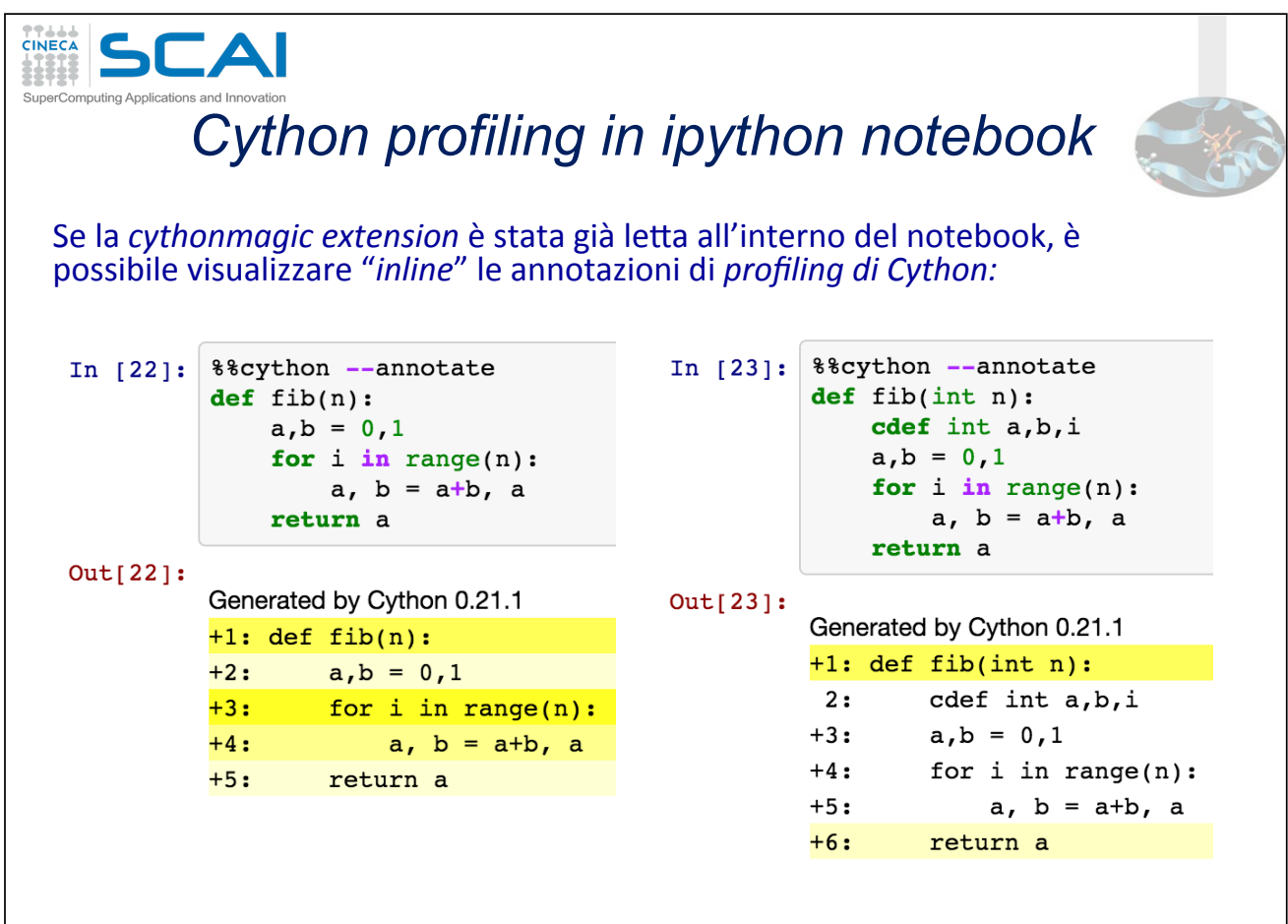

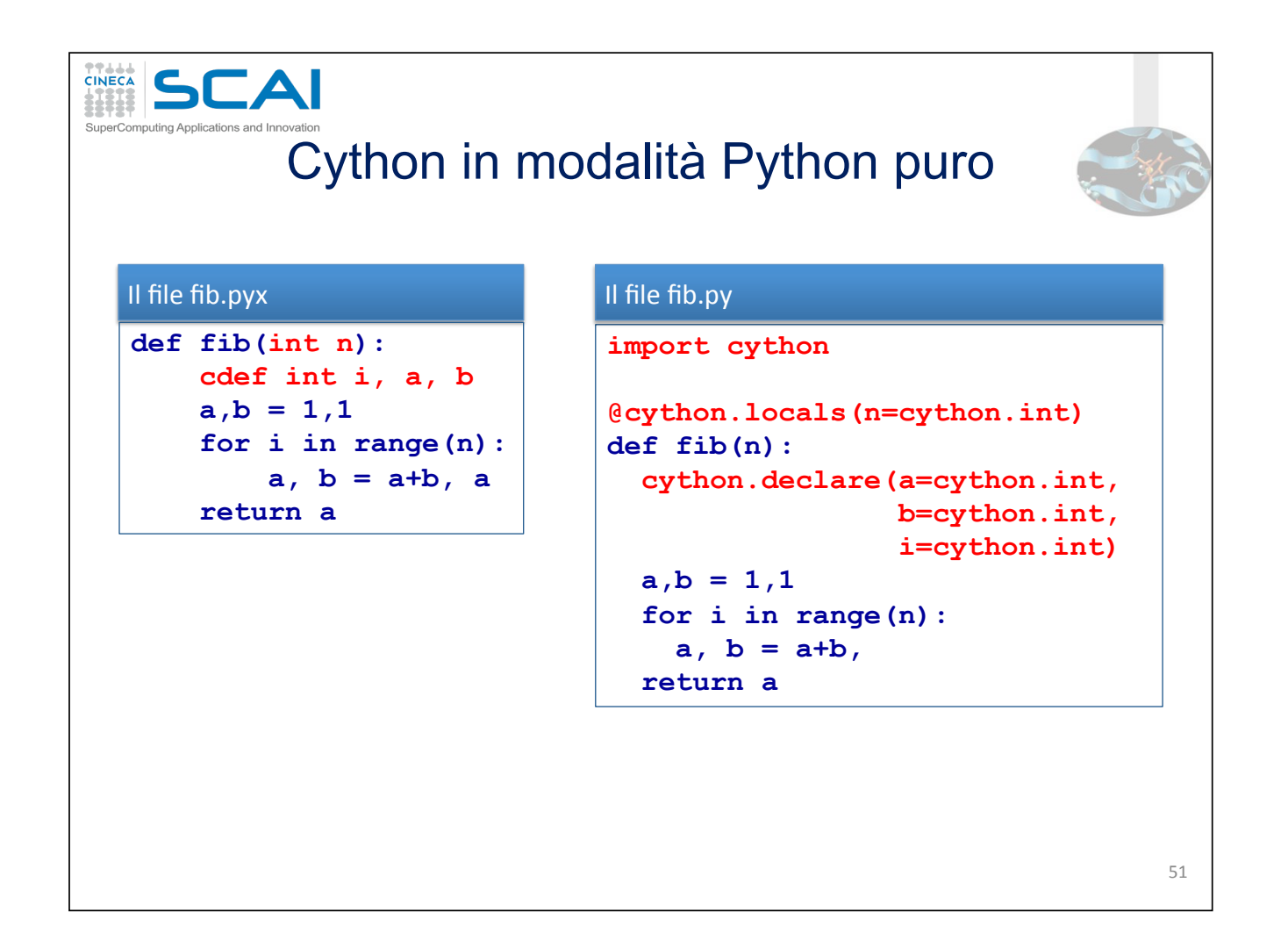

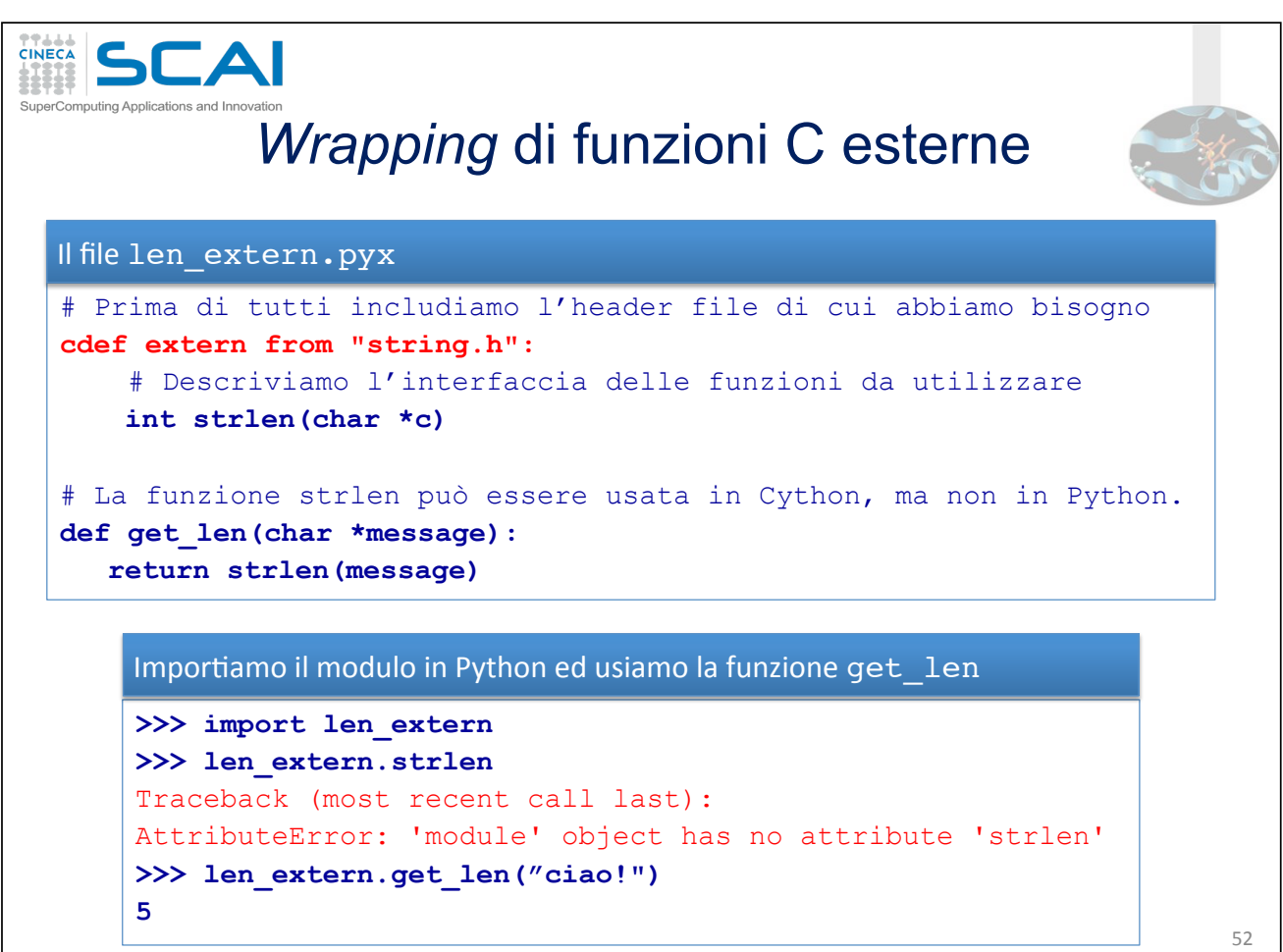

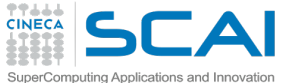

*Wrapping* di strutture C esterne …

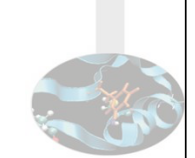

```
Il file extern time.pyx
```

```
53"
cdef extern from "time.h": 
    # Dichiarazione di quanto è usato nella struttura tm struct tm: 
       int tm_mday # Giorno del mese: 1-31 
       int tm_mon # Mesi dopo gennaio: 0-11
       int tm_year # Anni dopo il 1900 
    ctypedef long time_t 
    tm* localtime(time_t *timer) 
    time_t time(time_t *tloc) 
def get_date(): 
     """ Return a tuple with the current day, month, and year.""" 
     cdef time_t t 
     cdef tm* ts 
    t = time (NULL)
     ts = localtime(&t) 
     return ts.tm_mday, ts.tm_mon + 1, ts.tm_year + 1900
```
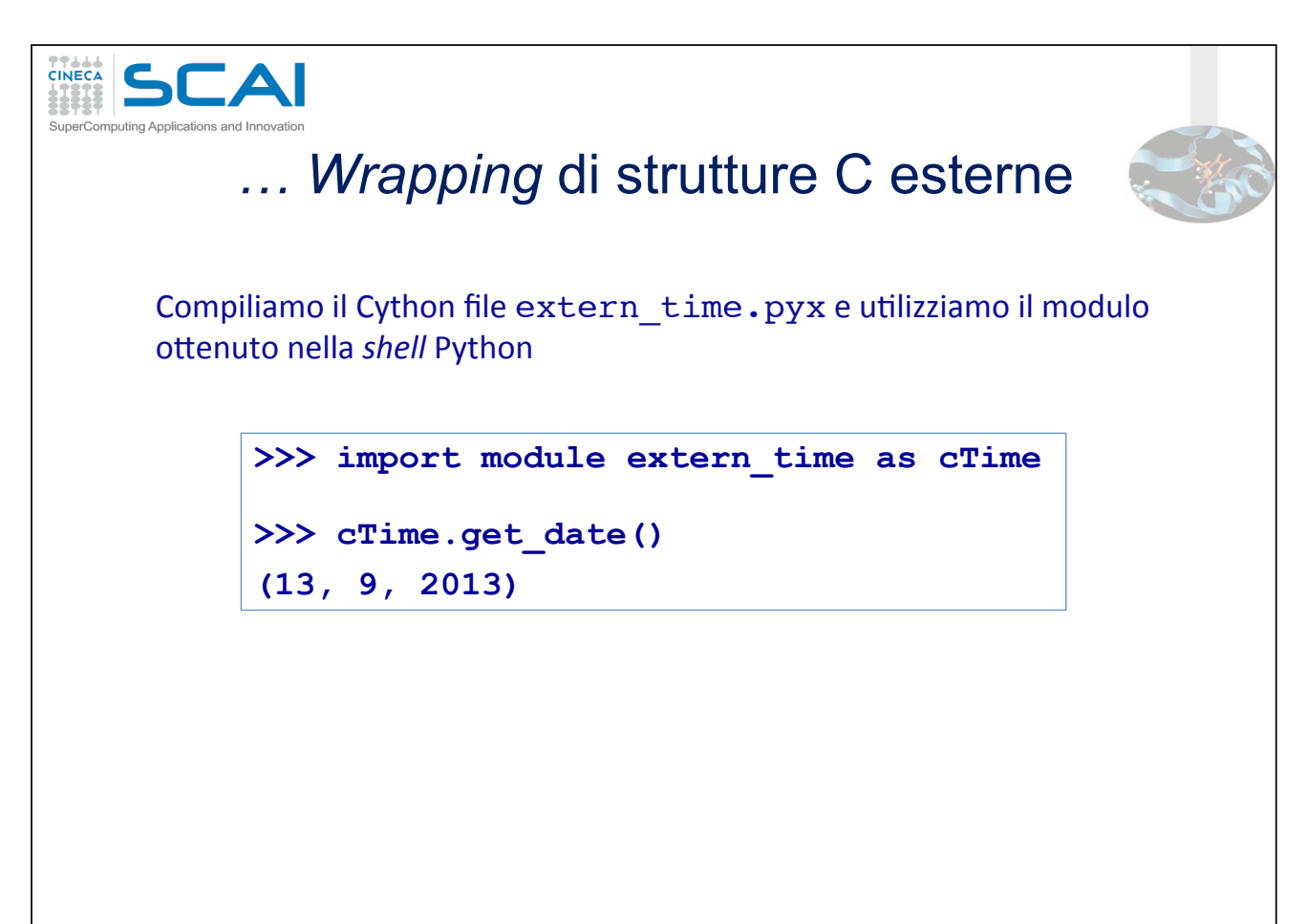

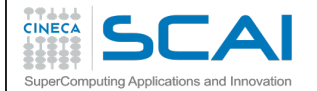

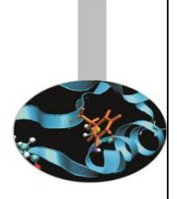

# *Mixed language programming: un caso reale - 2D wave equation*

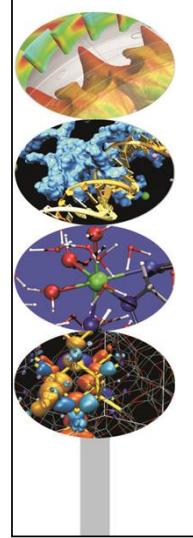

Mario Rosati CINECA – Roma m.rosati@cineca.it

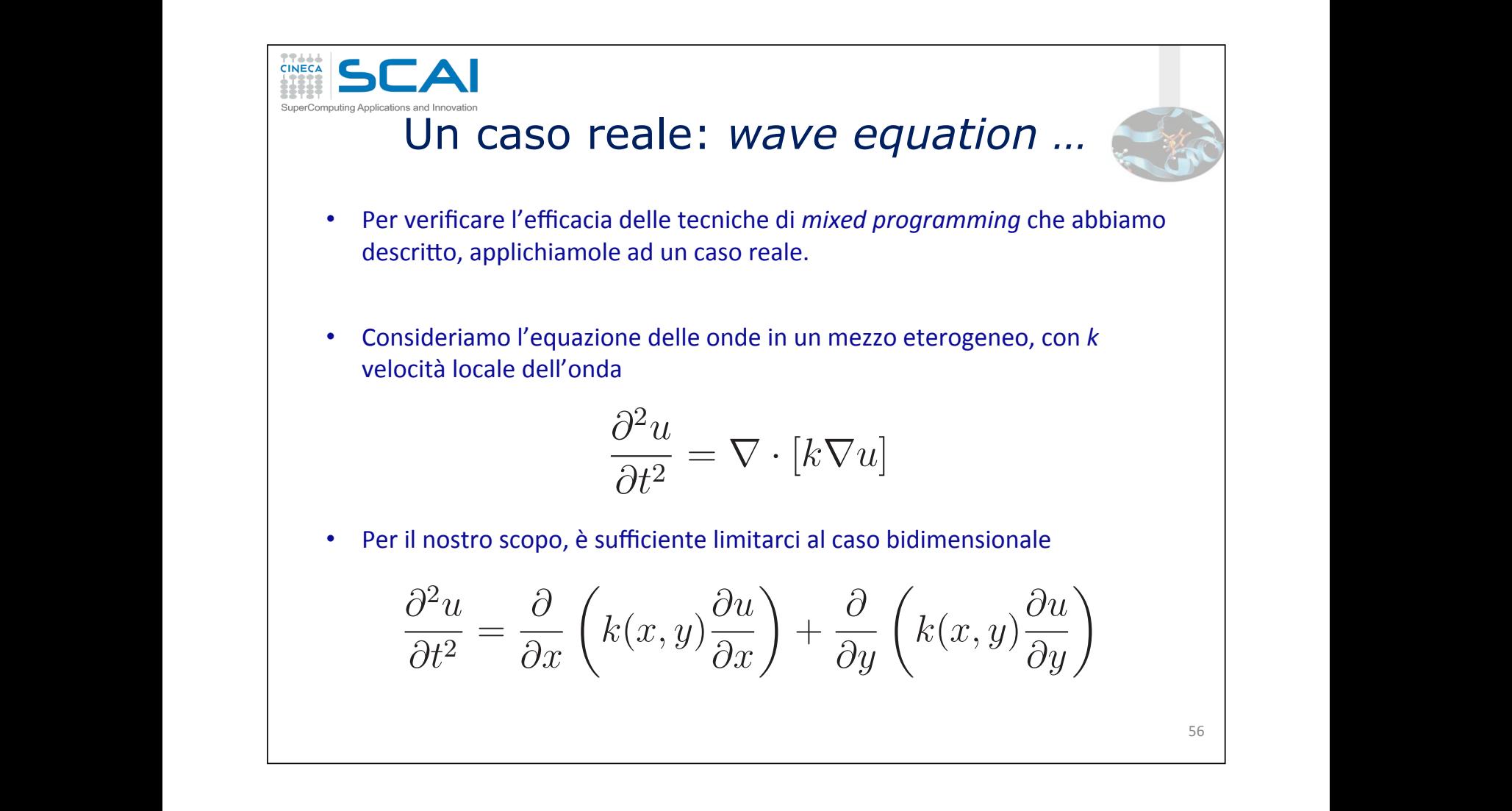

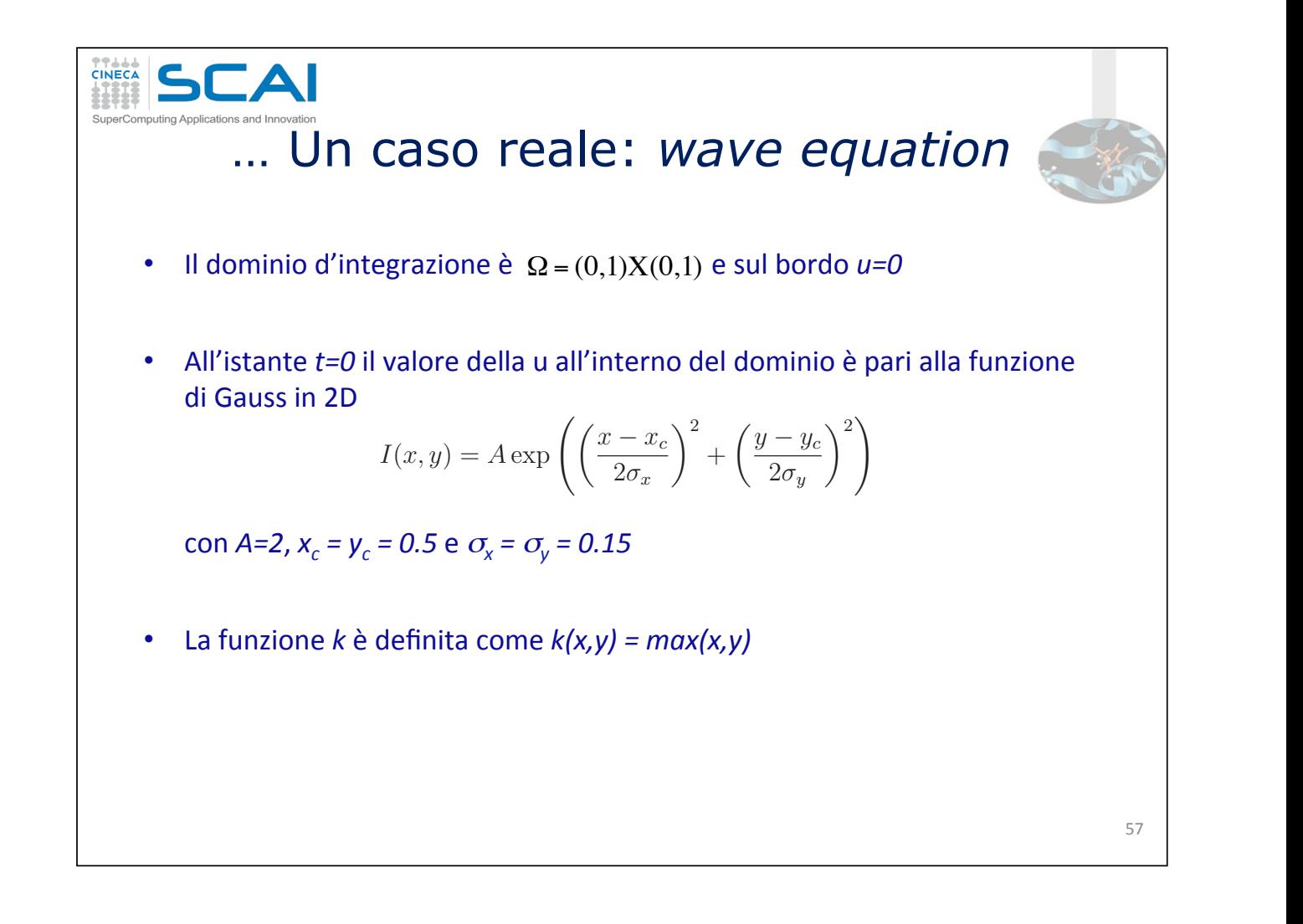

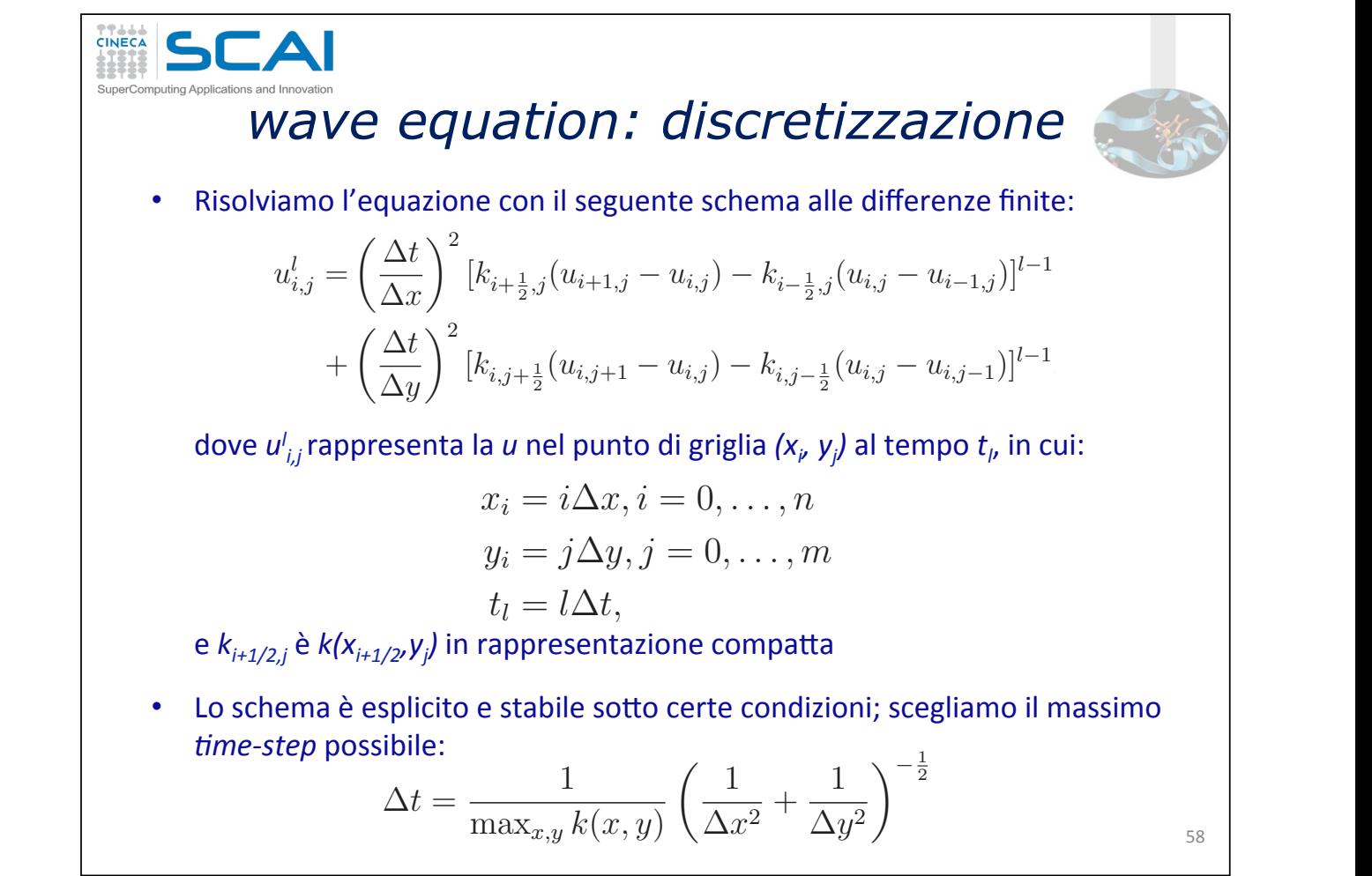

maxx,y k(x, y)

The relevance of this benchmark problem goes far benchmark problems that can be modeled physical problems that can be modeled physical problems that can be modeled parameters that can be modeled parameters that can be mod

<sup>∆</sup>x<sup>2</sup> <sup>+</sup>

∆y<sup>2</sup>

.

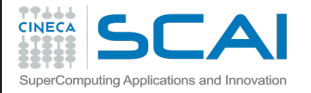

Applicazione ad un caso reale

Il problema viene discretizzato attraverso uno schema alle differenze finite:

$$
u_{i,j}^{l} = \left(\frac{\Delta t}{\Delta x}\right)^{2} \left[k_{i+0.5,j}(u_{i+1,j} - u_{i,j}) - k_{i-0.5,j}(u_{i,j} - u_{i-1,j})\right]^{(l-1)} + \left(\frac{\Delta t}{\Delta y}\right)^{2} \left[k_{i,j+0.5}(u_{i,j+1} - u_{i,j}) - k_{i,j-0.5}(u_{i,j} - u_{i,j-1})\right]^{(l-1)}
$$

• Confrontiamo i tempi di calcolo ottenuti con diverse implementazioni dello stesso problema

```
59"
```

```
SCAI
    Wave eq.: la versione Python+NumPy … 
   La funzione calculate u evolve la soluzione di un time-step
   # file Compute.py
   def calculate_u(dt, dx, dy, u, um, up, k):
      hx = (dt/dx) * *2hy = (dt/dy) * *2 for i in xrange(1, u.shape[0]-1):
          for j in xrange(1,u.shape[1]-1):
             k c = k[i,j]k ip = 0.5*(k_c - k[i+1,j])k im = 0.5*(k c + k[i-1,j])k jp = 0.5*(k_c - k[i,j+1])k jm = 0.5*(k_c - k[i,j-1])up[i,j] = 2*u[i,j] - um[i,j] + hx*(k\_ip*(u[i+1,j] - \lambdau[i,j]) - k_i m^*(u[i,j] - u[i-1,j])) + \sqrt{a^2 + 1}hy*(k_jp*(u[i,j+1] - u[i,j]) - \lambda)k_j^m*(u[i,j] - u[i,j-1]))return up 60
```
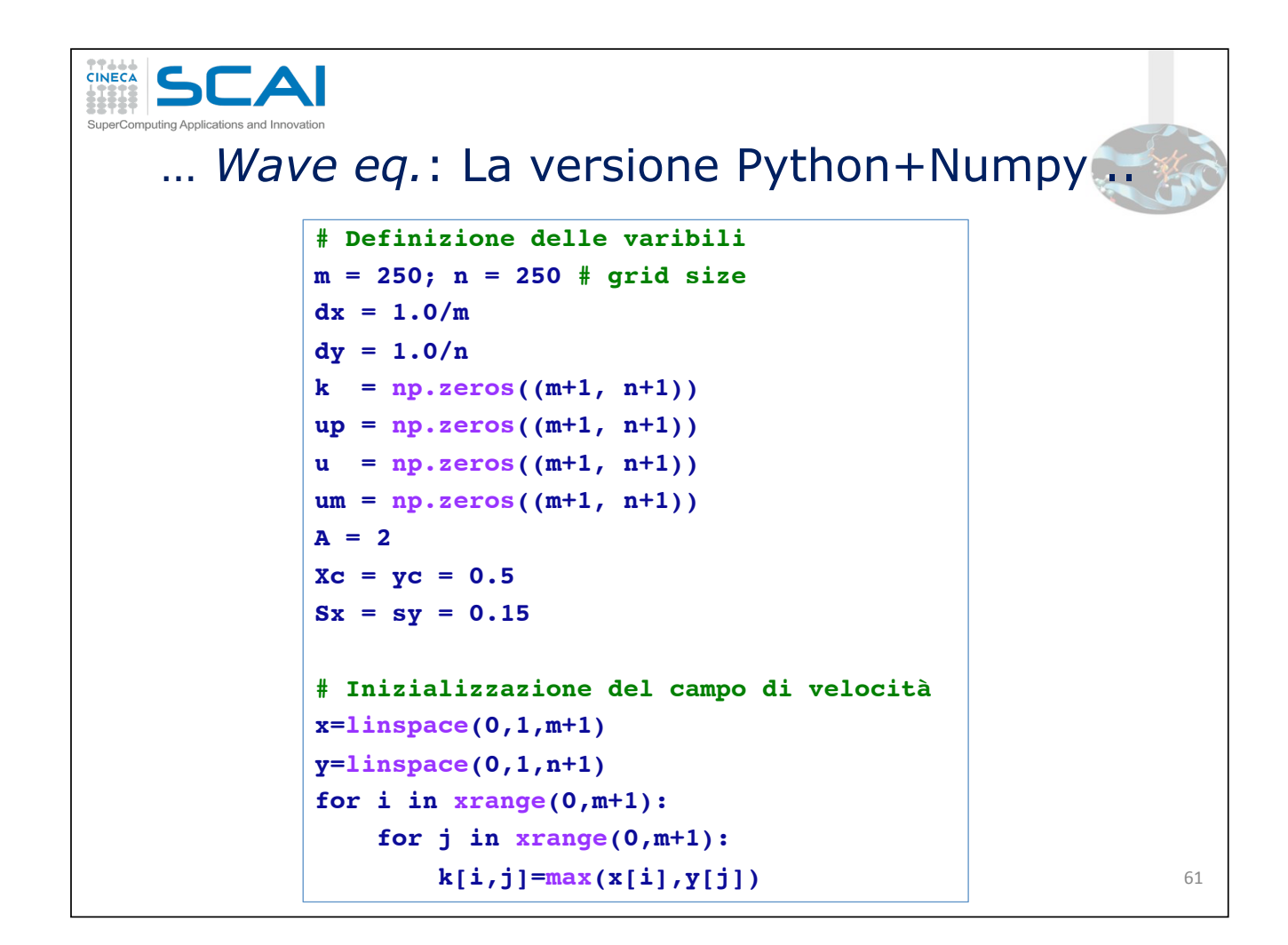

```
SCA
    …Wave eq.: la versione Python+NumPy
   x,y = np.meshgrid(x,y)
   I = A * np \cdot exp((x-xc)/2 * sx) * *2 - ((y-yc)/2 * sy) * *2)u = I
   dt = float(1/sqrt(1/dx**2 + 1/dy**2)/k.max())
   t=0; t_stop=1.0
   print 'Start' # loop per il calcolo della soluzione
   start = time.clock() # Start del contatore di elapsed time
   while t <= t_stop:
          t += dt up = calculate_u(dt, dx, dy, u, um, up, k)
           um[:] = u
           u[:] = up
   stop = time.clock() # Stop del contatore di elapsed time
   print 'Stop'
   print 'Elapsed time: ', stop-start, 'sec.'
```
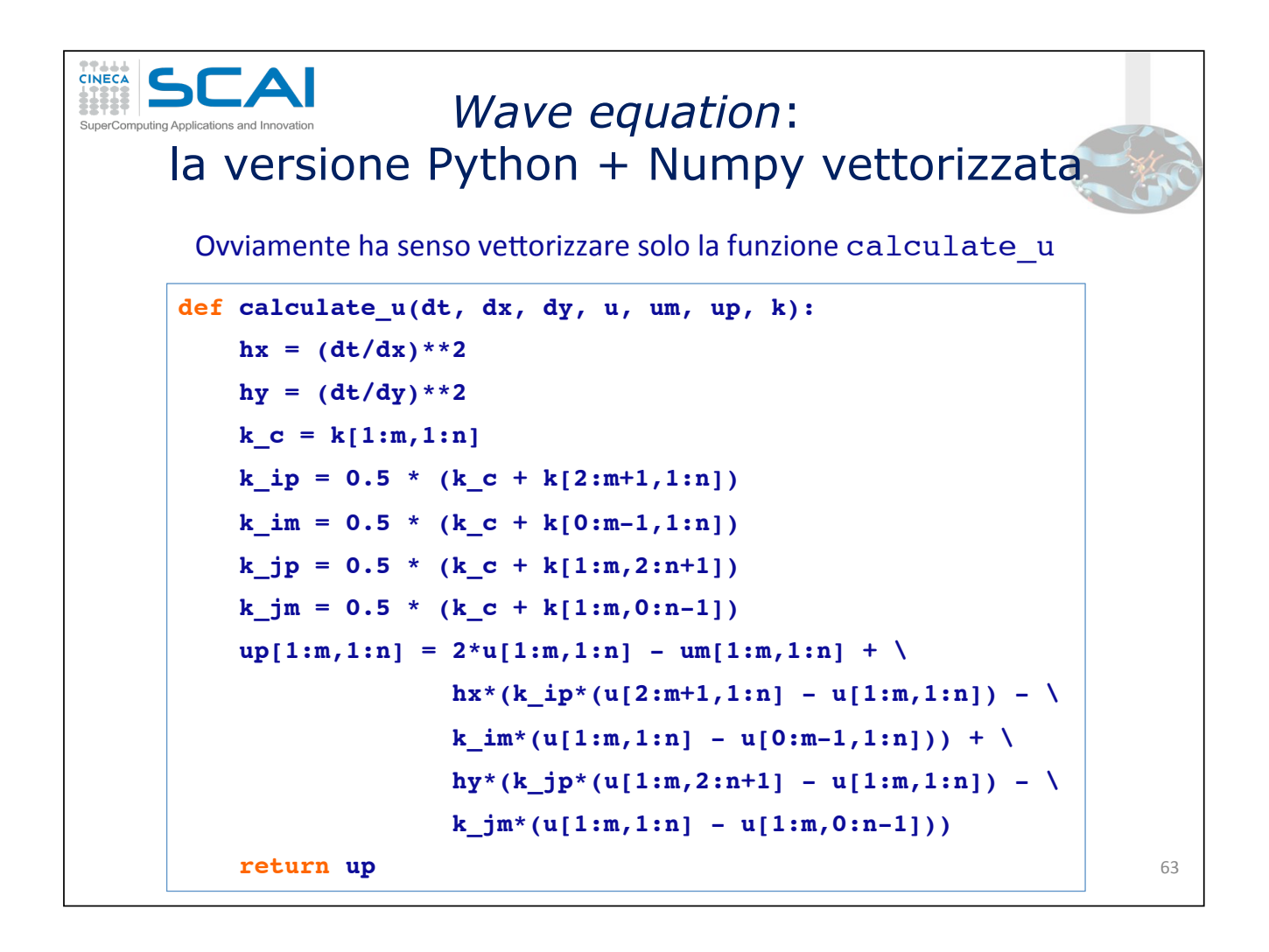

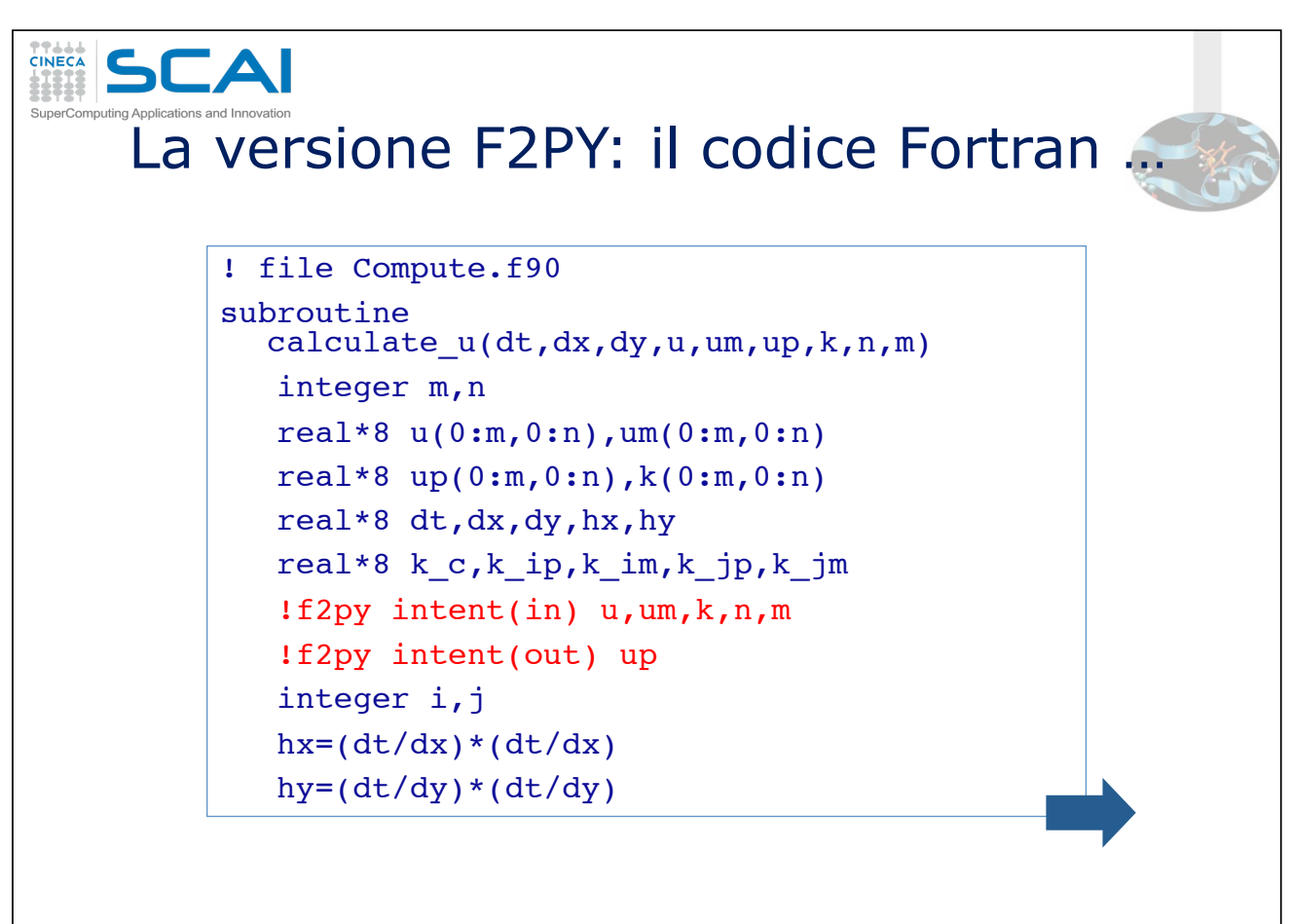

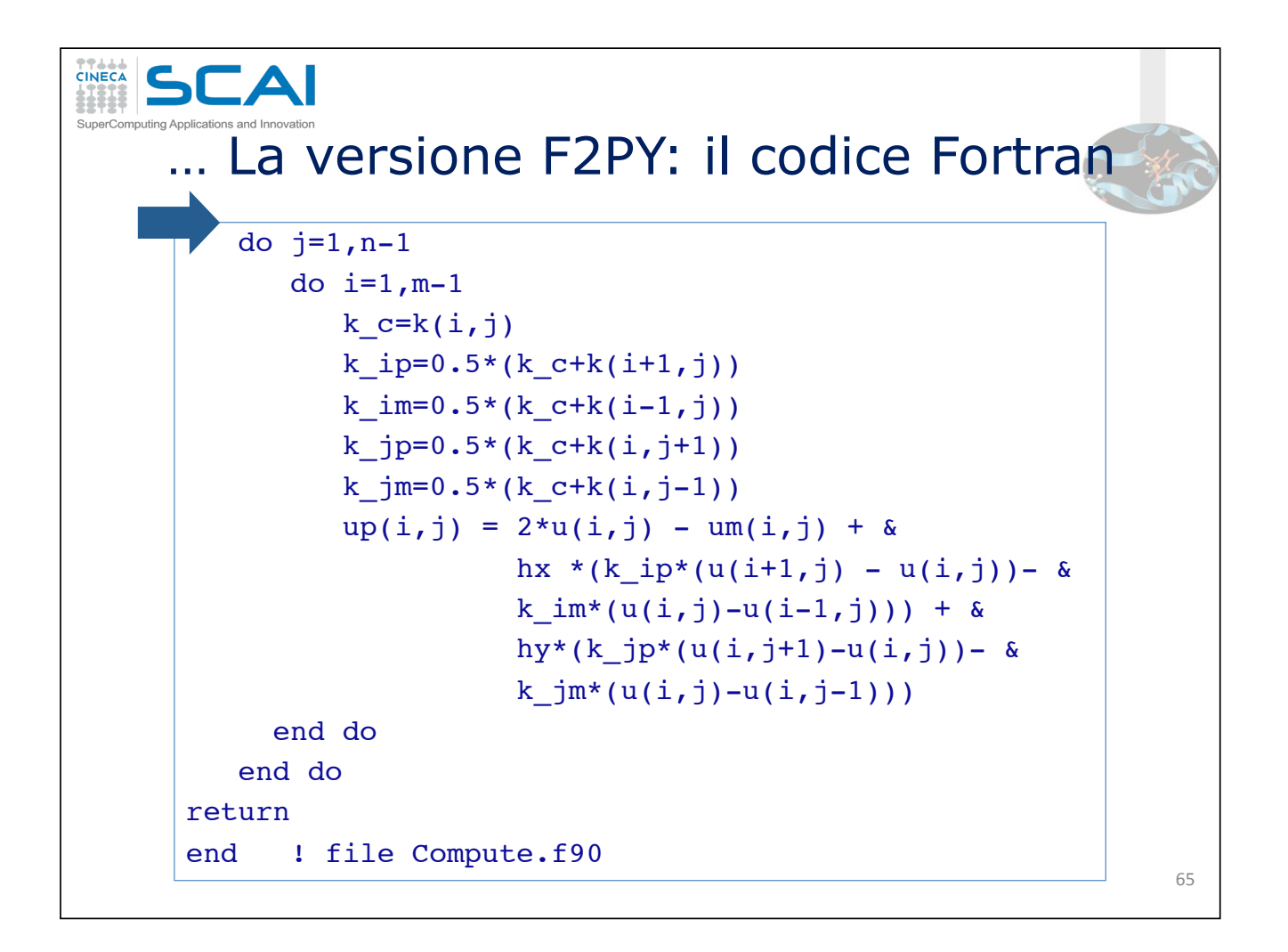

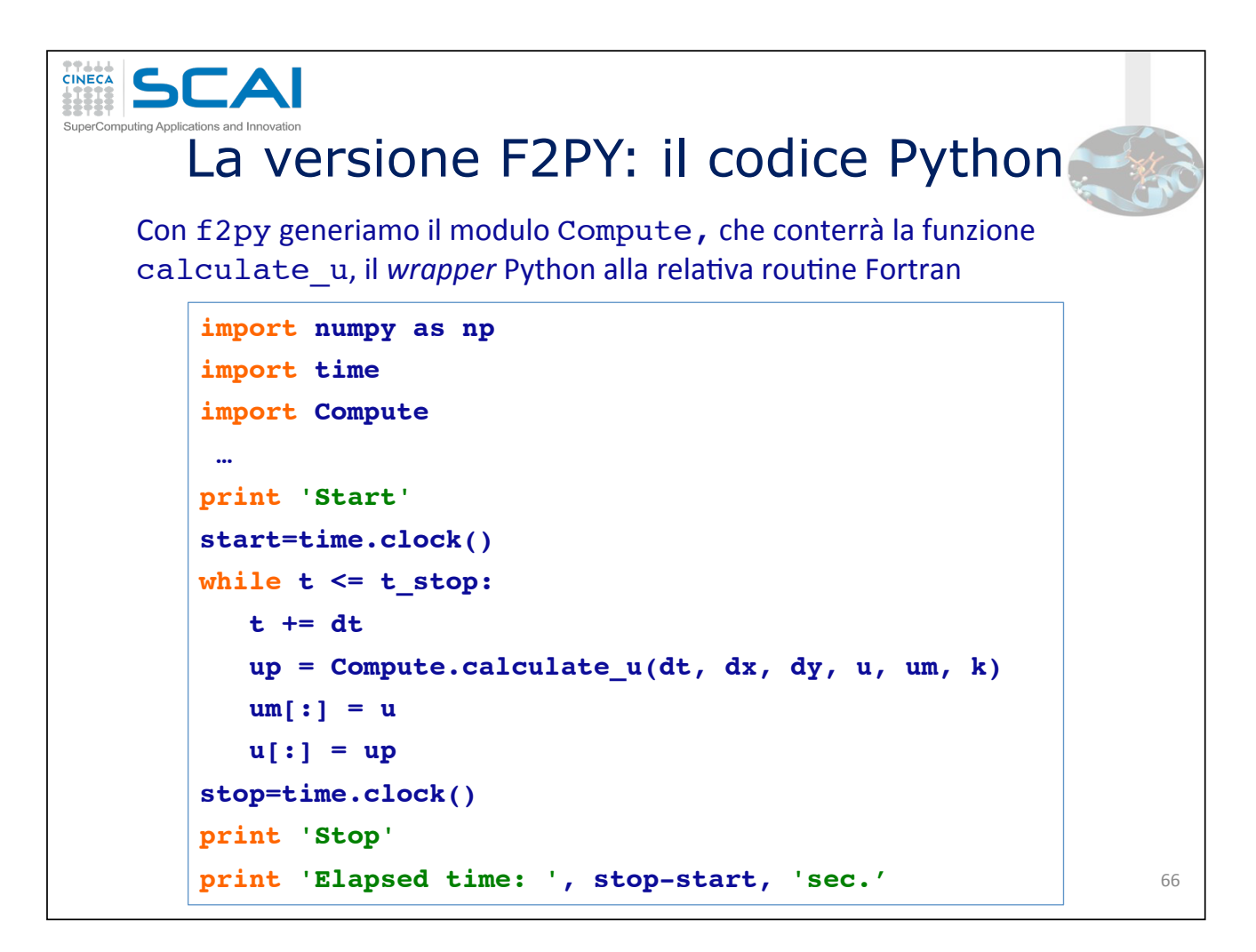

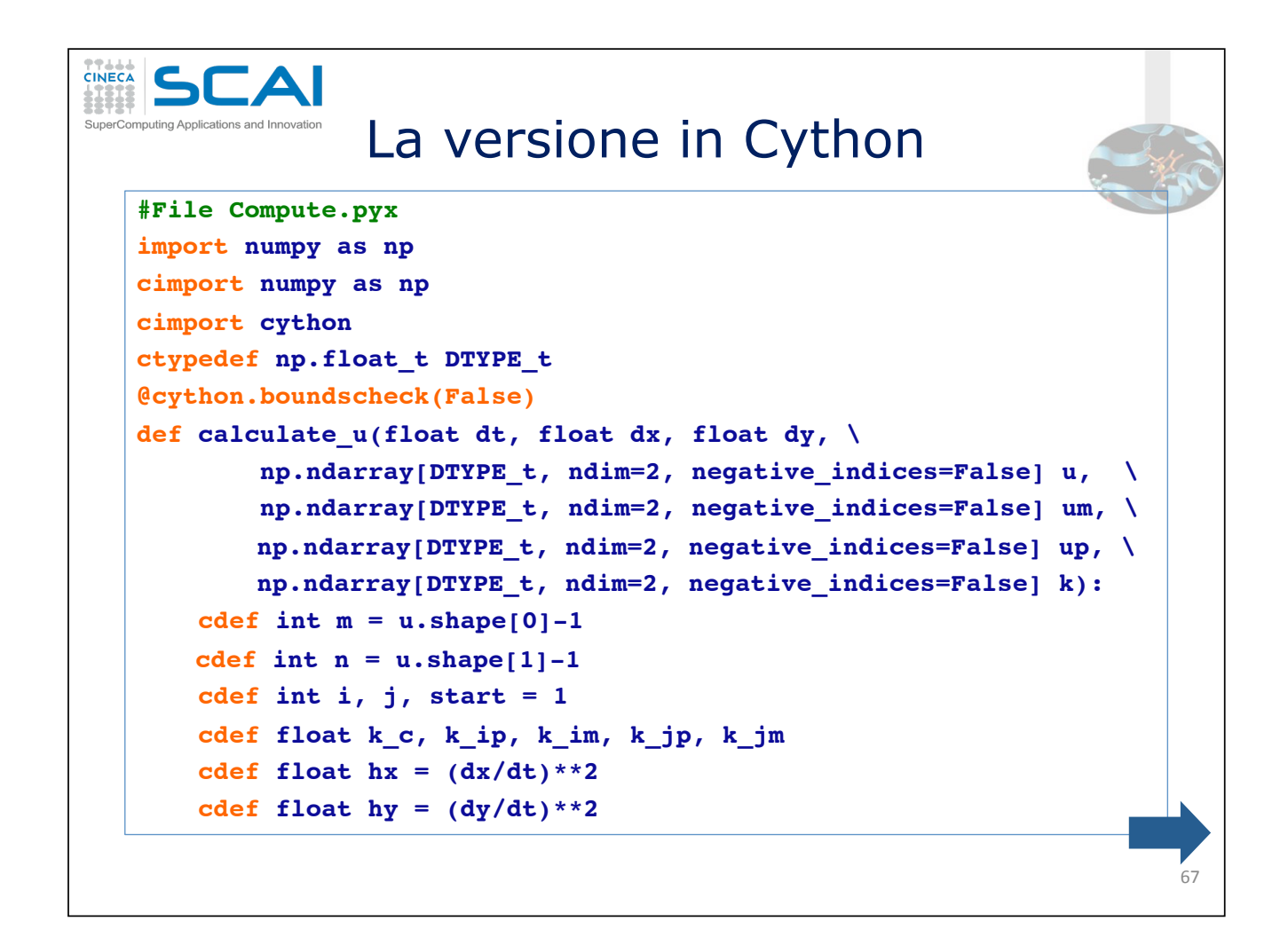

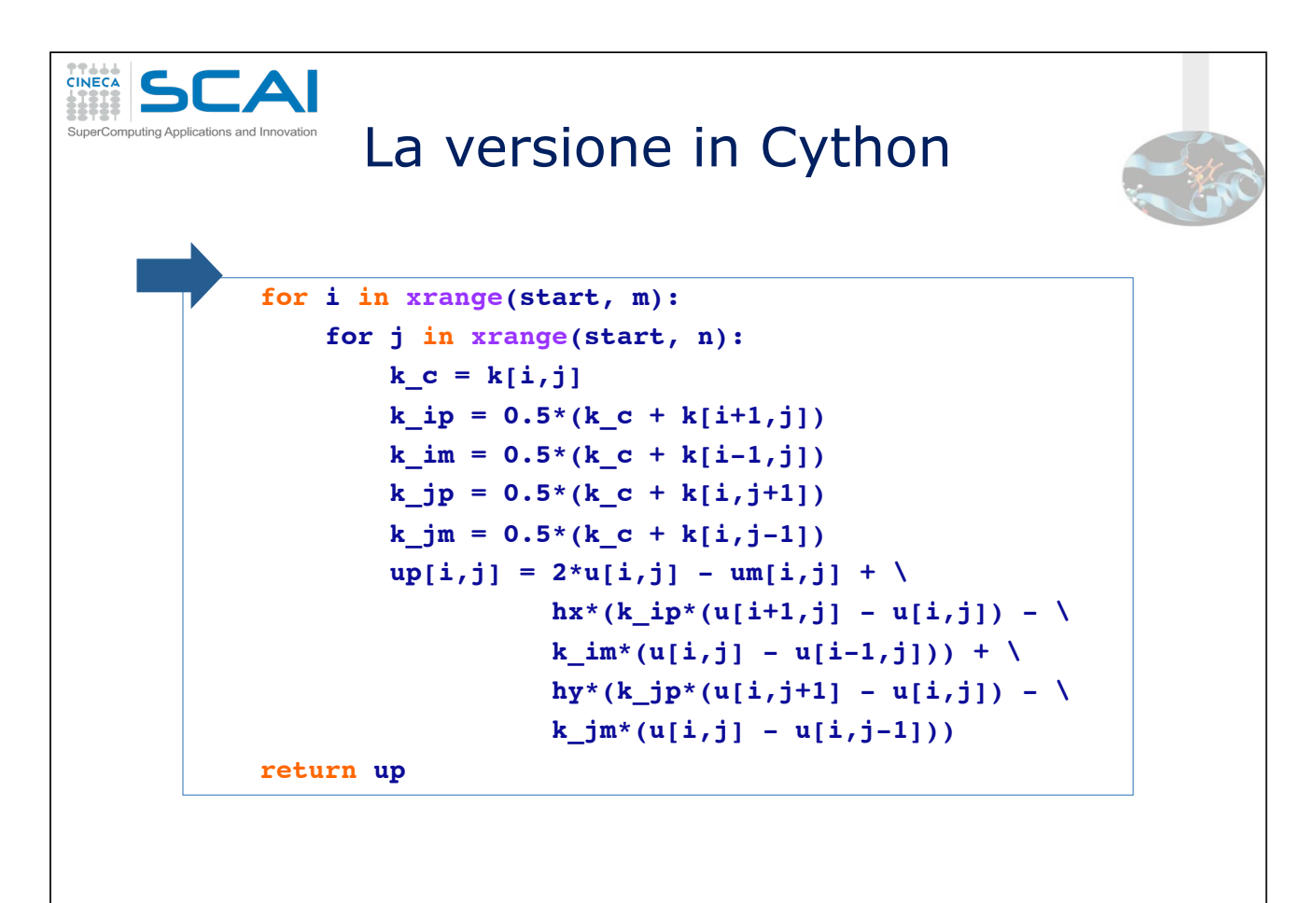

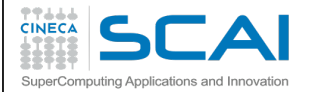

SC,

# I risultati delle misure

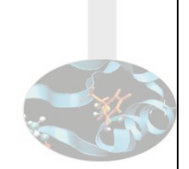

69"

**Griglia di calcolo 250 X 250** 

**Processore: Intel(R) Xeon(R) CPU X5460 @ 3.16GHz**

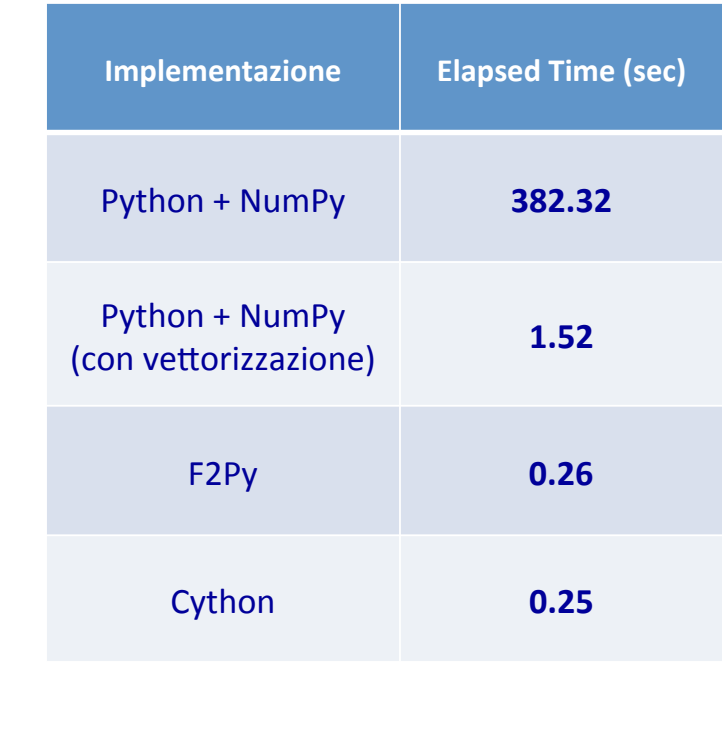

# -<br>SuperComputing Applications and Innovation

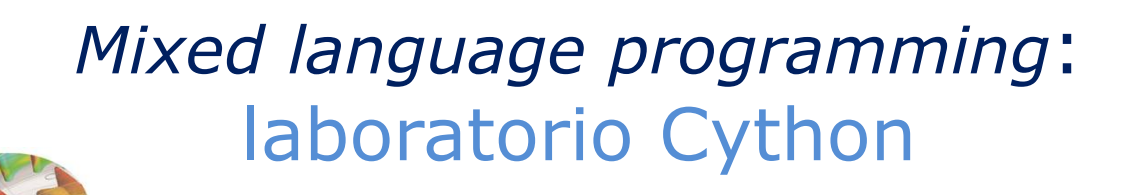

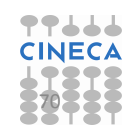

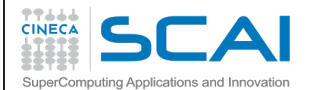

#### *mlp*: Laboratorio cython

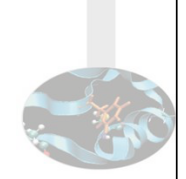

Premessa: la funzione sinc kernel è scritta per essere vettorizzata con il decoratore vectorize di NumPy, che, se utilizzato, provvederà a chiamare la funzione su tutti gli elementi del vettore ed a ritornare l'array dei risultati

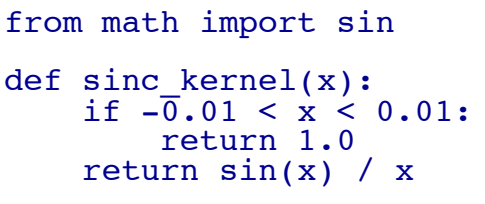

Scrivere uno script Python che misuri il tempo elapsed necessario al calcolo di *sinc* su vettore di 10000 numeri casuali uniformi nell'intervallo [0.1], utilizzando:

- I. la funzione sinc kernel in un loop sull'array (Python puro)
- II. la funzione sinc kernel vettorizzata con np.vectorize
- III. una funzione equivalente a sinc kernel compilata con *cython*, in modo che usi la libreria *math* del C, e poi vettorizzata come nel caso II.